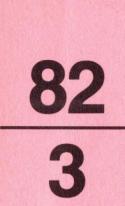

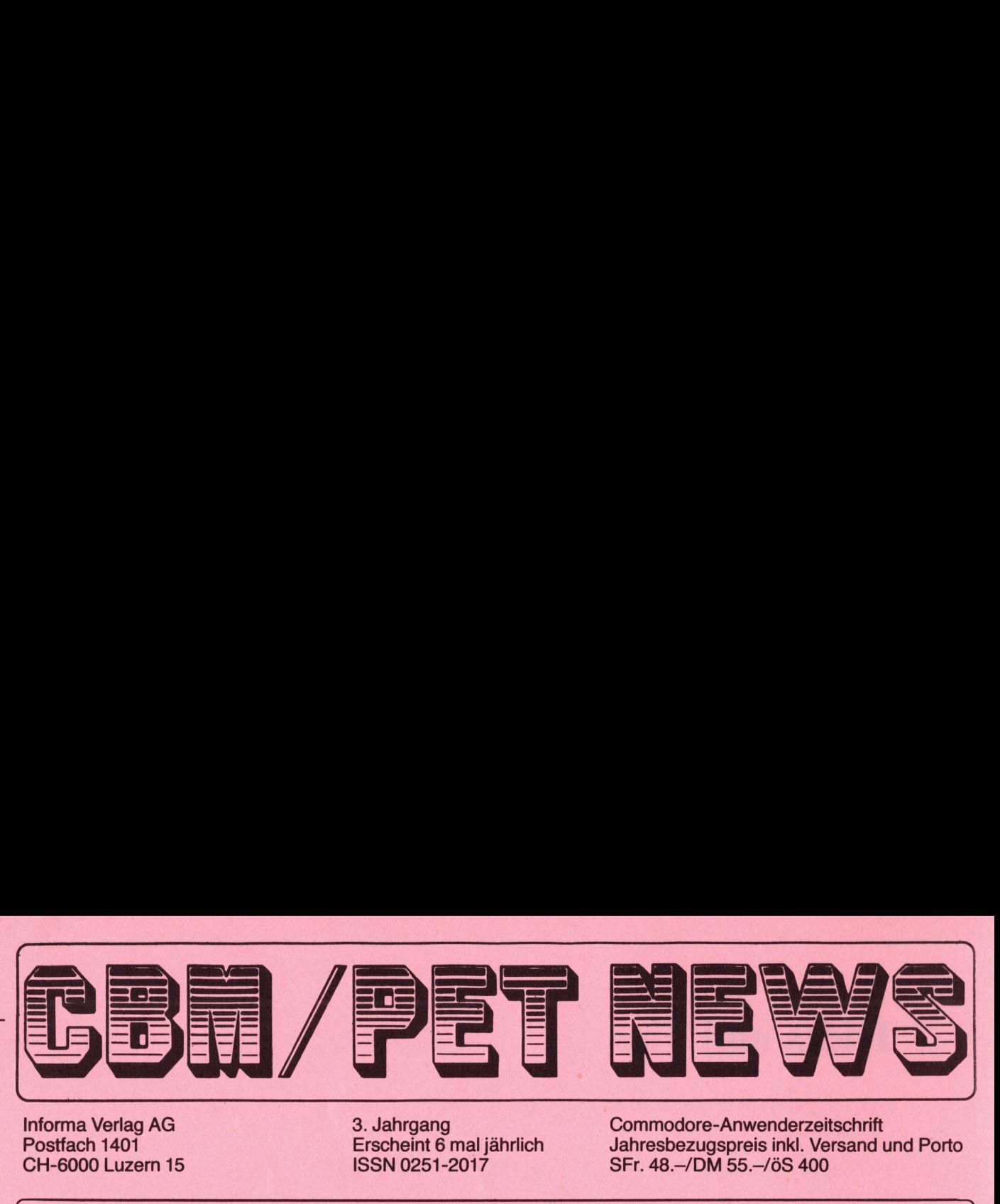

\ '

 $\sim$   $\sim$ 

i=

Informa Verlag AG 3. Jahrgang Commodore-Anwenderzeitschrift<br>Postfach 1401 Erscheint 6 mal jährlich Jahresbezugspreis inkl. Versand u Postfach 1401 Erscheint <sup>6</sup> mal jahrlich Jahresbezugspreis <sup>i</sup>nkl. Versand und Porto CH-6000 Luzern <sup>1</sup><sup>5</sup> ISSN 0251-2017 : SFr. 48.-/DM 55.-/öÖS 400

Lieber Commodore-Freund

Man sagt den Erzeugnissen der Mikroelektronik nicht nur Gutes nach. Doch das Maerchen vom 'Jobkiller" kann nur von Personen erfunden worden sein, die sich nie ernstaft mit einem der neuen Kleincomputer auseinandergesetzt haben. <sup>E</sup><sup>s</sup> entsteht der Eindruck, dass hier von Unwissenden für Unwissende "Wissen" mitgeteilt werden soll. Doch wohin soll das führen.

"Jedes Jahrhundert hat seine Genies. Wir haben unsere Computer." Beifaellig nickt die Masse <sup>z</sup><sup>u</sup> diesem Kalenderspruch und laesst sich gleichzeitig mit Mikroprozessoren Angst machen. Das sind ja schöne Aussichten. Haben wir bereits vergessen, dass ohne uns auch der "ultraschnellesuperintelligenteste' Computer aber auch schon garnichts fertigbringt? Ohne unsere Anweisungen bleibt der Computer nun einmal eine unfaehige und harmlose Schaltkreisansammlung. Erst mit uns wird <sup>e</sup><sup>r</sup> <sup>z</sup><sup>u</sup> einem Werkzeug, wie eine Zange oder ein Hammer - nur eben wesentlich vielseitiger, leistungsfaehiger, unermüdlich und exakt. Bedienen wir uns. <sup>Z</sup>u<sup>r</sup> Schreibmaschine haben wir <sup>j</sup><sup>a</sup> auch nicht nein gesagt.

So im Spaetherbst dieses Jahres dürften auch bei uns die letzten Neuschöpfungen von Commodore auf den Markt kommen. Mit dem "Commodore 500" und "Commodore 700" schliesst Commodore noch restliche Marktlücken. Aeusserlich auffallend ist bei beiden Modellen die Abkehr vom "eckigen Markenzeichen'', d.h. Commodore passt sich dem "runden Trend" seiner Mitbewerber <sup>a</sup><sup>n</sup> und signalisiert damit den endgültigen Abschied von der PET-Aera. Als Novum weisen die beiden Neuen eine 6509-CPU auf. Der 500er mit erweitertem BASIC laesst sich <sup>a</sup><sup>n</sup> jeden Fernseher anschliessen und bietet hochauflösende (?) Farbgraphik. Der Zeichensatz ist allerdings auf <sup>4</sup><sup>0</sup> Zeichen/Zeile beschraenkt. schnellesuperintelligenteste" Computerintelligenteste" Computerintelligenteste" Computerintelligent (and hardway wie eine Zange oder wise since the movement wise since the state of the state of the state of the modern wind

Ein echter Renner verspricht der "Commodore 700" <sup>z</sup><sup>u</sup> werden. 128 <sup>k</sup> RAM oder wahlweise 512 <sup>K</sup> RAM und ein vertikal/horizontal schwenkbarer <sup>8</sup><sup>0</sup> Zeichen/Zeilen-Bildschirm zeigen schon, <sup>i</sup><sup>n</sup> welche Richtung der 700er zielt. Sollte CP/M, wie angekündigt, als Option tatsaechlich erhaelt-Lich sein, <sup>s</sup><sup>o</sup> wird Commodore viele potentielle Umsteiger als Aufsteiger <sup>i</sup><sup>n</sup> der eigenen Familie behalten.

Viel Freude mit Commodore wünscht Ihnen <sup>i</sup><sup>m</sup> Namen der Redaktion

How's Mastian

Heinz Kastien

J

1

<sup>2</sup> Mutationsprogramm <sup>1</sup><sup>0</sup> Zeichen ROM Programmierung <sup>8</sup> Wussten Sie schon ... 14 Neuer Barcode für <sup>V</sup><sup>C</sup> 20

Viel Freu<br>|<br>|Inhaltsve<br>|--------Inhaltsverzeichnis

nforma erlag AG

nforma<br>Verlag AG

9 Joy - Stick 18 Jassen mit VC 20

# Tricks und Tips

<u> 1998 - Johann Barn, martin amerikan ba</u>

# **MUTATIONSPROGRAMME**

# LAGERBUCHHALTUNG ADRESSVERWALTUNG

In dieser Fortsetzung der Programmierung einer Lagerbuchhaltung und einer Adressverwaltung soll ein sehr wichtiger Programmteil, die Mutation von Daten besprochen werden.

Unter der Mutation versteht man die Veraenderung bestehender Daten oder das Löschen derselben. Prinzipiell ist also die Mutation ein Abrufen der Daten ab Floppy und Ihr erneutes Abspeichern auf der Disk. Die Problematik der Mutation besteht darin, die veraenderten Daten <sup>a</sup><sup>m</sup> gleichen Ort wieder abzuspeichern, von dem sie auch abgerufen worden sind, das heisst <sup>i</sup><sup>m</sup> gleichen File und mit der gleichen Indexnummer, ebenso dürfen hierbei die übrigen Daten nicht veraendert werden.

Mit dem nachfolgend gezeigten Programm ist wiederum ein Abruf nach den gleichen Kriterien möglich, wie dies beim Abrufprogramm aus Heft 2/82 der Fall war. Sobald eine Adresse oder ein Artikel gefunden und ausgedruckt worden ist, wird gefragt, <sup>o</sup><sup>b</sup> <sup>e</sup><sup>s</sup> sich <sup>u</sup><sup>m</sup> den richtigen Artikel handelt, wird mit 'n'' geantwortet, erfolgt Rücksprung ins Menu, lautet die Antwort dagegen "j'', wird gefragt, ob der Artikel gelöscht werden soll. Wird diese Frage mit ''n' beantwortet, können die veraenderten Daten eingegeben werden. Wird nur die RETURN -Taste gedrückt, werden die alten Daten unveraendert übernommen. Sobald eine Adresse oder ein Artikel in allen Details übernommen worden ist, wird wieder auf Disk abgespeichert.

Das Programm soll auch wieder <sup>a</sup><sup>n</sup> Hand eines Flow-chart demonstriert werden, allerdings wird nur eine Abrufroutine besprochen, <sup>d</sup><sup>a</sup> diese bei allen Abrufkriterien die gleiche ist.

Aus dem Listing ist leicht ersichtlich, dass es sich um das gleiche Abrufprogramm handelt, wie <sup>i</sup><sup>n</sup> Heft 2/82, Lediglich die Mutation <sup>i</sup><sup>n</sup> den Zeilen 19000-19500 und das Abspeichern <sup>i</sup><sup>n</sup> Zeile 8500-8600 kommt neu hinzu. Beim Abruf des Artikels wird die Filenummer und der Index des String zwischengespeichert und mit der gleichen Filenummer und dem gleichen Index erfolgt auch wieder das Abspeichern, hierbei wird vor die Drivenummer ein Klammeraffe gesetzt, damit das alte File überschrieben wird und kein "File Exists Error" erfolgt. <sup>U</sup><sup>m</sup> dieses Programm genau <sup>z</sup><sup>u</sup> verfolgen, legen Sie zweckmaessigerweise das Abrufprogramm und das Eingabeprogramm aus Heft 1/82 neben die Mutationsprogramme und versuchen einmal die Unterschiede zwischen den einzelnen Programmen festzustellen. entative verset ist, wird gefingt, outhout and delt, wird mit "n" geantworttet, die Antwortted gegem "j", wird gefrag entirest to the sale the batter based to be alternal the sale of the sale of the sale of the sale of the

Im naechsten Heft soll der komplette Ausdruck einer Adress- bzw. Artikelliste besprochen werden, hierbei legen wir besonderen Wert darauf, das der Ausdruck unveraendert auf allen Druckern erfolgen kann und kei<sup>n</sup><sup>e</sup> speziellen Befehle enthaelt, die nur auf einem bestimmten Druckertyp funktionieren.

 $\Big\}$ 

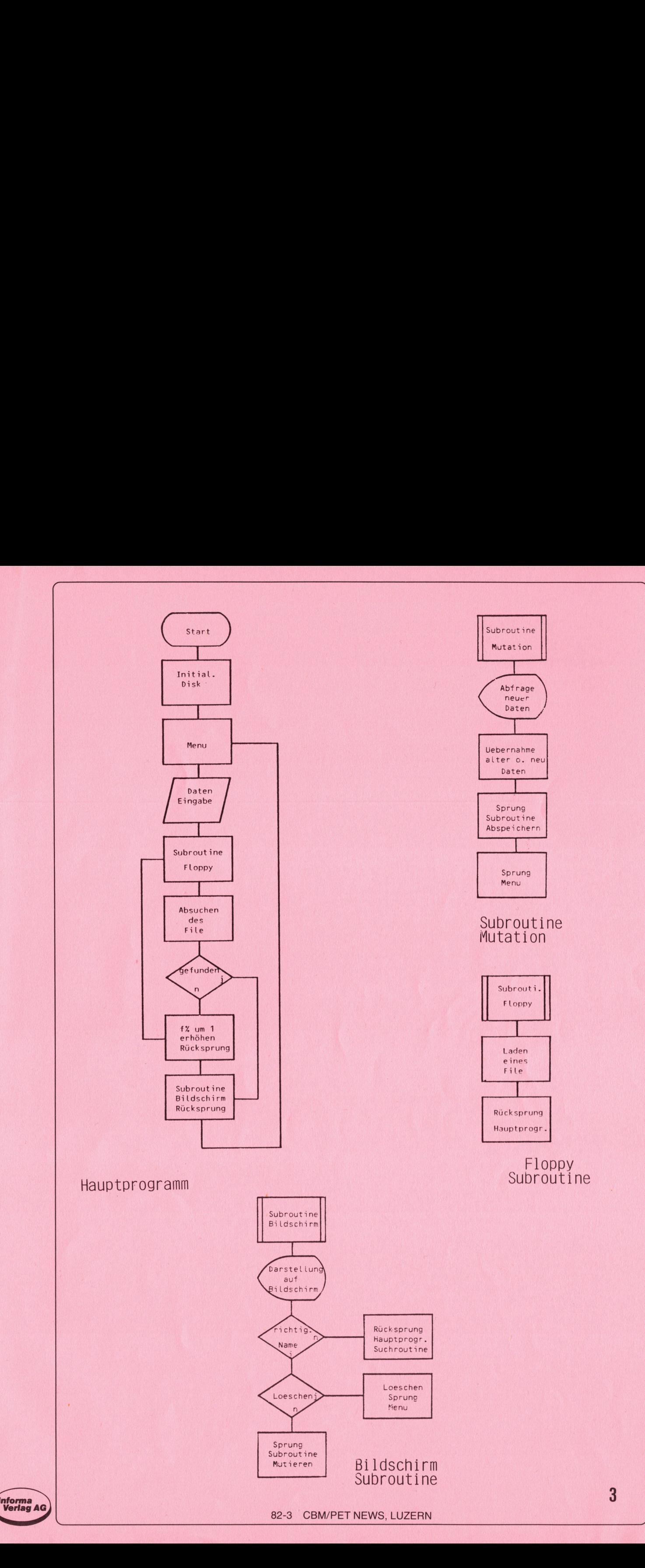

# MUTATIONSPROGRAMM

# ADRESSVERWAL TUNG

```
1000 rem vorbereituns
1010 Poke 59468,14
1020 t$="JAMBE*** Adressmutationen ***"
1030 printt$
1040 Print"DOODDOOD Lesen Sie die Datendisk in Drive # 1
1050 Print"@@ Wenn fertis, dann @<RETURN> druecken
1060 setz$: ifz$ <> chr$ (13) then1060
1070 oren15,8,15:print#15,"i1'
1080 sosub9000
2000 dims$ (255) trem adressabruf
2010 a$="J@@@@DDR*** A d r e s s m u t a t i o n e n *** !!"
2020 printas
2030 Print"PPPPBBBBBBBE1. PAussabe nach Namen "
2040 print"@DDDDDDDQ2. Aussabe nach Ort
2050 Print"PDDDDDDDR3. MAussabe nach FLZ"
2060 Print"BBBBBBBBB4. zurueck ins Menu"
2070 setzx$: ifval(zx$)=0orval(zx$)>4then2070
2080 onval(zx$) soto10000, 12000, 14000, 3000
3000 close15: print"J@@load"; chr$(34); "0: menu"; chr$(34); ", 8
3010 print"@@@@runB";:poke158,2:poke623,13:poke624,13:end
8000 rem einleseroutine
8010 oren1, 8, 2, "1:"+str$(f%)+", s, r": sosub9000
8020 input#1, s$(b%)
8030 ifleft$(s$(b%),1)=chr$(10)thens$(b%)=risht$(s$(b%),len(s$(b%))-1)
8040 ifleft$(s$(b%),3)="end"thenclose1:s$="end":c%=b%:return
8050 ifleft$(s$(b%),3)="eof"thenclose1:s$="eof":c%=b%:return
8060 b%=b%+1
8070 soto8020
8080 return
8500 rem abspeichern
8510 open1, 8, 2, "01:"+str$(f%)+", s, w"
8520 for i=0toc%-1: print#1, s$(i): next
8530 print#1, s$: sosub9000
8540 closel: return
9000 input#15, en$, em$, et$, es$
9010 ifval(en$)=Othenreturn
9020 Print"30000000000000000000000";en$;" Q";em$;" ";et$;" ";es$
9030 close1:close15:end
10000 rem aussabe nach namen
10010 f%=0:b%=0
10020 printt$
10030 Print"DODDODDDWelcher Name : ";
10040 a=15: sosub20000: n$=x$
10050 sosub8000
10200 b7=010210 ifleft$(s$(b%), 4)="end"then18000
10220 ifmid$(s$(b%),16,15)=n$thensosub17000
10230 ifleft$(s$(b%),4)="eof"thenf%=f%+1:b%=0:soto10050
10240 b%=b%+1: soto10210
12000 rem aussabe nach Ort
12010 fZ=0:bZ=012020 printt$
12030 Print"PPPPPPDDWelcher Ort : ";
12040 a=20: sosub20000:n$=x$
12050 sosub8000
12200 b7=012210 ifleft$(s$(b%),3)="end"then18000
12220 ifmid$(s$(b%), 37, 20)=n$thensosub17000
12230 ifleft$(g$(b%), 3)="eof"thenf%=f%+1;b%=0;goto12050
12240 b%=b%+1: soto12210
14000 rem aussabe nach plz
14010 f\rlap{.}7=0:b\rlap{.}7=014020 printt$
14030 Print"DOODDDDDWelche FLZ : ";
14040 a=6: gosub20000: n$=x$
14050 sosub8000
14200 hZ=014210 ifleft$(s$(b%),3)="end"then18000
14220 | fmid$(g$(b%), 31, 6)=n$thengosub17000
14230 ifleft$(s$(b%),3)="eof"thenf%=f%+1:b%=0:soto14050
14240 b%=b%+1: soto14210
```
82-3 CBM/PET NEWS, LUZERN

 $\boldsymbol{\Lambda}$ 

```
17000 dr=1:rem druckroutine
17010 printt$
17020 b1$=left$(s$(b%),5):print"@@DDDBAnrede
                                                       : "; b1$
                                                        : "i:b217030 b2$=mid$(s$(b%),6,10):print"@BBBBVorname
                                                         : "; b317040 b3$=mid$(s$(b%),16,15): print"FODDDName
                                                        : "; b4$
17050 b4$=mid$(s$(b%),31,6):print"@DDDBFLZ
                                                         : "; b517060 b5$=mid$(s$(b%),37,20): print"@DDDDOrt
17070 b6$=mid$(s$(b%),57,20):print"@0000Strasse & Nr. : ";b6$
17100 print"@BBBBIst dies die richtise Adresse ?"
17120 setc#: ifc#=""then17120
17130 ifc$="j"thensoto17500: sosub19000: soto2010
17140 ifc$="n"thenreturn
17150 soto17120
17160 sosub19000: soto2010
17500 Print"DDDBBB70LLEN 3IE DIESE !DRESSE LOESCHEN ?"
17510 setc $: ifc $ = ""then 17510
17520 ifc$="j"then17550
17530 ifc$="n"then17160
17540 soto17510
17550 Print"D":PRINT:PRINT:PRINT"BBBBBBBBBC)CH LOESCHE DIE !DRESSE !!"
17560 s$(b%)="": sosub8500: soto2010
18000 ifdr=1then18030
18010 print"@@@@@@@@@@@@@@@Nicht vorhanden"
18020 setz$: ifz$<>chr$(13)then18020
18030 dr=0: soto2020
19000 rem mutation
19010 d1=1: Print"B@@@@@@@DDDDNeue Anrede
                                             : "; : z = 5; sosub20000; a1$=x$
19020 ify=1thena1$=b1$
19030 d1=1:print"@BBBBNeuer Vorname :";:a=10:sosub20000:a2$=x$
19040 ify=1thena2$=b2$
19050 di=1:print"@BDBBNeuer Name
                                      : "; : a=15: sosub20000: a3$=x$
19060 ify=1thena3$=b3$
19070 di=i: print"@DDDDNeue PLZ
                                      : "; : z = 6 : sosub20000:a4$=x$
19080 ify=1thena4$=b4$
19090 di=1: print" DEEEENeuer Ort
                                      :"; : a=20: sosub20000: a5$=x$
19100 ify=1thena5$=b5$
19110 di=1:print"FFEEDDReue Strasse :";:a=20:sosub20000:a6$=x$
19120 ify=1thena6$=b6$
19130 9\frac{1}{2}(b\frac{1}{2})=81\frac{1}{2}+82\frac{1}{2}+83\frac{1}{2}+84\frac{1}{2}+85\frac{1}{2}+86\frac{1}{2}19140 sosub8500
19150 soto2010
20000 x$="":an=0:y=0:print" -#";
20010 setzz$: ifzz$=""then20010
20020 zz=asc(zz$)
20025 ifzz=13 and an=0 and di=1 thenprint"";y=1:d1=0:soto20170
20030 ifzz=20then20090
20040 ifzz=13then20150
20050 x$=x$+zz$:an=an+1
20060 ifan>athenPrint" ";:fori=1toan:Print"H H";:next:soto20000
20070 printzz$;""";
20080 soto20010
20090 ifan=1thenx1$="":an=0:soto20130
20100 ifan<1then20010
20110 an=an-1
20120 x$=left$(x$,an)
20130 Print" IIIII";
20140 soto20010
20150 print" "
20160 iflen(x$)<athenx$=x$+" ":soto20160
20170 return
```
# MUTATIONSPROGRAMM

# **LAGERBUCHHALTUNG**

ready.

```
1000 rem vorbereitung
1010 t$="J@@DDDDDDDDDDDDDDDDDDDD&*** Artikelaussabe***"
1020 printt$
1030 Printtab(14)"FONDEDEDEDELesen Sie die Datendisk in Drive # 1 !"
1040 printtab(14)"@@Wenn Sie fertis sind, dann @<RETURN>" druecken !."
```

```
Informa<br>Verlag AG
```
#### 82-3 CBM/PET NEWS, LUZERN

5

```
1050 setz$: ifz$<>chr$(13)then1050
1060 sosub9000
2000 rem adressabruf
2010 dim 4$(30)2020 a$="JARRARDDDDDDDDDDDDDDDDB&** Laserbuchhaltuns ***!"
2030 printa$
2040 Print"PPPPDDDDDDDDDDDDDDDDDDDDD 1. HAUSSER nach Nummer"
2050 Print"FODDDDDDDDDDDDDDDDDDDDD. " Aussabe nach Name"
2060 Print"@DDDDDDDDDDDDDDDDDDDDB3. # Aussabe nach Lieferant"
2070 Print"@0000000000000000000004. zurueck ins Menu"
2080 setzx$: ifval(zx$)=0orval(zx$)>4then2080
2090 onval(zx$) goto10000, 12000, 14000, 3000
3000 Print"J@@load";chr$(34);"0:menu";chr$(34);",8
3010 print"@@@@runB";:poke158,2:poke623,13:poke624,13:end
8000 rem einleseroutine
8010 for#1, (str$(f%)), d1, r: sosub9000
8020 input#1, s$(b%)
8030 ifleft$(9$(b%),1)=chr$(10)theng$(b%)=right$(g$(b%),len(g$(b%)-1)
8040 ifleft$(g$(b%),3)="end"thennext#1:s$="end":c%=b%:return
8050 ifleft$(s$(b%),3)="eof"thennext#1:s$="eof":c%=b%:return
8060 b% = b% + 1
8070 soto8020
8080 sosub9000:return
8500 rem abspeichern
8510 open1, 8, 2, "01:"+str$(f%)+", s, w"
8520 for i=0toc%-1: Print#1, s$(i): next
8530 print#1, s$: sosub9000
8540 close1: return
9000 rem fehlererkennung
9010 f5 = d59020 ifds=0thenreturn
9030 Print"Jeepperpreser"; tab(24)ds$
9040 next#1:end
10000 rem aussabe nach nummer
10010 fZ=0:bZ=010020 printt$
10030 Print"@@@@@@DDDDDDDDDDDBBBRach Walcher Nummer suchen Sie : ";
10040 a=6: gosub20000:n$=x$
10050 sosub8000
10200 hZ=010210 ifleft$(s$(b%),3)="end"then18000
10220 ifleft$(s$(b%),6)=n$thensosub17000
10230 ifleft$(s$(b%),3)="eof"thenf%=f%+1:b%=0:soto10050
10240 b%=b%+1: soto10210
12000 rem aussabe nach name
12010 fZ=0:bZ=012020 printt$
12030 Print"PPPPPPEDBBBBBBBBBBNach welchem Namen suchen Sie : ";
12040 a=25: gosub20000: n$=x$
12050 sosub8000
12200 b%=0
12210 ifleft$(s$(b%),3)="end"then18000
12220 ifmid$(s$(b%), 7, 25)=n$thensosub17000
12230 ifleft$(s$(b%),3)="eof"thenf%=f%+1:b%=0:soto12050
12240 b%=b%+1: soto12210
14000 rem aussabe nach lieferant
14010 fZ=0:bZ=014020 printt$
14030 Print"@@@@@@DDDDDDDDDNach welchem Lieferanten suchen Sie : ";
14040 a=20: gosub20000:n$=x$
14050 sosub8000
14200 bZ=014210 ifleft$(s$(b%), 3)="end"then18000
14220 ifmid$(s$(b%),32,20)=n$thensosub17000
14230 ifleft$(s$(b%),3)="eof"thenf%=f%+1:b%=0:soto14050
14250 b%=b%+1: soto14210
17000 dr=1:rem aussabe auf dem bildschirm
17010 printa$
17020 b1$=left$(s$(b%),6): print"@@00000000000000000000wmer
                                                                      : "; b1$
17030 b2$=mid$(s$(b%), 7, 25): print"@0000000000000000000000000
                                                                       : ";b2$
                                                                       : "ih3$17040 b3$=mid$(s$(b%),32,20):print"@DDDDDDDDDDDDDDDDDLieferant
17050 h4$=mid$(s$(b%),52,7):print"@DDDDDDDDDDDDDDDDDDEinstandspreis: ";b4$
17060 b5$=mid$(s$(b%),59,7):print"@BBBBBBBBBBBBBBBBBBDVerkaufspreis : ";b5$
                                                                       : "; b617070 b6$=mid$(s$(b5),66,6):print"@DDDDDDDDDDDDDDDDDDDLaserbestand
17080 b7$=mid$(s$(b%),72,4):print"NDDBDDDDDDDDDDDDDDDNinimalbestand : ";b7$
```
17100 Print"@00000000000000000001st dies der richtise Artikel ?" 17120 setc\$: ifc\$=""then17120 17130 ifc\$="j"thensoto17500:sosub19000:soto2020 17140 ifc\$="n"thenreturn 17150 soto17120 17160 sosub19000: soto2020 17500 Print"DDDDDDDDDDDDDDDDDDDDDD70LLEN 3IE DIESEN !RTIKEL LOESCHEN ?" 17510 setc\$: ifc\$=""then17510 17520 ifc\$="j"then17550 17530 ifc\$="n"then17160 17540 soto17510 17550 Printtab(19)"DD)CH LOESCHE DIESEN !RTIKEL !! *<u>E":print:print</u>* 17560 s\$(b%)="": sosub8500: soto2020 18000 ifdr=1then18030 18010 Print"@0000000000000000Nicht vorhanden" 18020 setz\$: ifz\$<>chr\$(13)then18020 18030 dr=0: soto2020 19000 rem mutation 19010 d1=1:print"B@@@@@@@DDDDDDDDDDDDDDDDDDDNeue Nummer  $: "$ ; : a=6: gosub20000 19020 a1\$=x\$: ify=1thena1\$=b1\$ 19030 d1=1: print"@DDDDDDDDDDDDDDDDDDDNeuer Name  $: " : " = 25 : ' so sub20000$ 19040 a2\$=x\$: ify=1thena2\$=b2\$ 19050 d1=1:print"@DDDDDDDDDDDDDDDDDDDNeuer Lieferant:";:a=20:sosub20000 19060 a3\$=x\$: ify=1thena3\$=b3\$ 19070 d1=1:print"FODDDDDDDDDDDDDDDDDDDNeuer E.preis :";:a=7:sosub20000 19080 a4\$=x\$: if y=1thena4\$=b4\$ 19090 d1=1:print"@0000000000000000000000000000 V.preis :";:a=7:sosub20000 19100 a5\$=x\$: ify=1thena5\$=b5\$ 19110 d1=1:print"@DDDDDDDDDDDDDDDDDDNeuer L. bestand";:a=6:sosub20000 19120 a6\$=x\$: ify=1thena6\$=b6\$ 19130 d1=1:print"@BDDBBBDBDBDBDBDBDBDNeuer M. bestand";:a=4:sosub20000 19140 a7\$=x\$: ify=1thena7\$=b7\$ 19150 s\$(b%)=a1\$+a2\$+a3\$+a4\$+a5\$+a6\$+a7\$:sosub8500:soto2020 20000 x\$="":an=0:y=0:print" II"; 20010 setzz\$: ifzz\$=""then20010 20020 zz=asc(zz\$) 20025 ifzz=13 and an=0 and d1=1thenprint"":y=1:d1=0:soto20170 20030 ifzz=20then20090 20040 ifzz=13then20150 20050 x\$=x\$+zz\$:an=an+1 20060 ifan>athenPrint" ";:fori=1toan+1:Print"N N";:next:soto20000 20070 printzz\$;"N"; 20080 soto20010 20090 ifan=1thenx1\$="":an=0:soto20130 20100 ifan<1then20010  $20110$  an=an-1  $20120 x$ \$=left\$(x\$,an) 20130 Print" IIIII": 20140 soto20010 20150 **Print**" 20160 iflen(x\$)<athenx\$=x\$+" ":soto20160 20170 return ready.

Da die Mutationsprogramme mit den Abrufprogrammen aus Heft 2/82 identisch sind, wollen wir nur die Programmteile besprechen, in denen Aenderungen gegenüber diesen Programmen vorkommen.

Zeile  $8040 - 8050$  c% wird b% gesetzt. Zeile 8500 - 8540 Einleseroutine vergleiche hierzu Heft 1/82 Zeile 17020 - 17080 Der Gesamtstring g\$(b%) wird in die Teilstring zerlegt, diese gleich b(x)\$ gesetzt und ausgedruckt. Zeile 17100 - 17150 Abfrage ob richtiger Artikel, wenn nein, dann Rücksprung in Suchroutine, wenn ja, dann Sprung in Zeile 17500. Zeile 17500 - 17540 Abfrage ob der Artikel gelöscht werden soll, wenn ja, dann Sprung in die Löschroutine Zeile 17550, wenn nein, dann RETURN und Sprung in Mutationsroutine Zeile 19000.

7

Zeile 19000 - 19150 Abfrage und Eingabe der neuen Daten, wird nur die RETURN Taste gedrückt, werden die alten Daten übernommen. Diese Zeile übernimmt die alten Daten, wenn nur die RETURN -Taste gedrückt wird.

# .<br>WUSSTEN SIE SCHON ..

- dass man den VC 20 im Programm mit POKE 36869,240 in den Graphik-Mode umschalten kann und mit POKE 36869,242 wieder im ASCII-Mode ist. - dass die horizontale Position des Textfensters in der Adresse 36864, die vertikale in der Adresse 36865 und die Breite des Textfensters in der Adresse 36866 steht und sich so veraendern laesst. - dass die 3 kByte Speichererweiterung von Adresse 1024 - 4095 geht und weitere Aufrüstungen bis 32 kByte zwischen 8196 und 32767 Liegen. - die ROM - Erweiterungen zwischen 38912 und 49151 ihren Platz finden.

sum ee ey 0 REM ENTWEDER SEW-DATEIEN DIREKT AUF DEN PRINTER ZU GEBEND<br>0 REM OHNE DEN COMPUTER ZU BLOCKIEREN ODER DATEN ZUERST AUF f. & ini ta b-0 REM DIE DISK ZU SCHREIBENUND SIE VON DORT AUS DIREKT DEM 50 REM TERARBEITEN KANN?BEIDES ERMOEGLICHT EINE SCHNELLE VER 0 REM GEBEN (SIEHE 3000...) xe Se Yes TT, (7 mi @: a me LA ma La e Inputionive, File NHME (1920)-19<br>9 Rem Oeffnen des Files auf der Floppy<br>0 Open4,8,8,D\$+"("+F\$+",S,R"  $i = 1$ ieee  $i = 1$ 99 REM OEFFNEN DES FILES AUF<br>.0 OPEN4, 8, 8, D≸+":"+F≸+", S, R" 9 REM FLOPPY WIRD ALS TALKER INITIALISIERT 8 POKE165, 72 121 REM 72=64+DEVICE-NUMMER / 104=96+SE0, -ADRESSE  $\begin{array}{c} 2 \ 2 \ 2 \end{array}$ in m REM PRINTER WIRD ALS LISTENER IMITIALISIERT 129 REM PRINTER WIRD HES EISTENER INT<br>130 OPEN 5.4: CMD5: POKE176.3: POKE174.0 29 REM PRINTER WIRD HES EISTENER INITIAEISTERT<br>130 OPEN 5,4:CMD5:POKE176,3:POKE174,0<br>131 REM 3=NR DES OUTPUT-GERAETES (BILDSCHIRM) / 0=OFFENE FILES 000 REM PROGRAMM,DK<br>010 PRINTCHR≸(147);<br>020 FORT=1TO24 131 REM 3=NR.DES OUTPUT-GERHETES (BILDSCHIRM) / 0-OFFENE<br>1000 REM PROGRAMM.DAS BEARBEITET WERDEN SOLL,ZUM BEISPIEL:<br>1010 PRINTCHR\$(147);<br>1020 FORT=1T024<br>1030 PRINTT,T\*T,T?T 1010<br>1020  $\begin{array}{c} 1.0 \ 1.2 \ 1.3 \end{array}$ 40 NEXT<br>99 REM TEST OB IEEE-BUS NOCH BESETZT IST<br>00 IE/DEEK/59456)AND65)<>64THEN1000 88 IF(PEEK(59456)AND65)<064THEN1000 « oo TT, e er er er igs er igs er igs er igs er igs er igs er igs er igs er igs er igs er igs er igs er igs er igs er i 00 IN CALENCOS HOOS COMMENIEUR UND FILE SCHLIESSEN **500 END** 999 REM SCHREIBEN DES LISTINGS AUF FLOPPY ANSTATT AUF PRINTER 3010 PRINT#4, :: CLOSE4 999 REM SCHREIBEN DE<br>:000 OPEN4,8,8,"0:FIL<br>:010 PRINT#4,;:CLOSE4<br>:020 REM DIES MUSS IM 1 ind 10 ind 12 in 12 ind 14 in 040 REM DANACH WERDEN DIE ZEILEN 100-120 VORZOGSWEISE AOCA<br>050 REM DIREKTMODUS AUSGEFUEHRT,DANN FALLS NOETIG EIN NEUES<br>000 REM REGORAMM OFLOREN UND ZUM COULUSE DIE ZEILE 120 EREN 030 REM 'PRINT#4,; 'UND'CLOSE4'DARF JA NICHT VERGESSEN WERDEN! oT, <T=, 060 REM PROGRAMM GELADEN, UND ZUM SCHLUSS DIE ZEILE 130 EBEN m<sup>e</sup> i6<br>7<br>18<br>9 @ REM FALLS IM DIREKTMODUS AUSGEFUEHRT. DIE FLOPPY UND DER 090 REM COMPUTER ETWAS ANDERES ERLEDIGEN. lab lief in ki biodid Tu ki biidid TU fi Ep PBB<br>Lief in Ep Pu REM DASS MIT DIESEM KLEINEN HILFSPROGRAMM ES MOEGLICH IST, REM ENTWEDER SEQ-DATEIEN DIREKT AUF DEN PRINTER ZU GEBEN. REM PRINTER ZUZUFUEHREN. WOBEI DER RECHNER UNGEHINDERT WEI-REM ARBEITUNG, OHNE AUF DEN LANGSAMEN PRINTER ZU WARTEN. REM ES IST SOGAR MOEGLICH EIN LANGES LISTING ZUERST AUF DIE REM DISKETTE ZU SCHREIBEN, NACHHER EIN ANDERES PROGRAMM ZU REP LADEN. UND ES VOM DER FLOPPY DIRERT AUF DEN PRINTER ZU INPUT"DRIVE, FILE NAME **"iD#, F#** SWS: PILES AUF DER FLOPPY<br>\$+":"+F\$+",S,R"<br>WIRD ALS TALKER INITIALISIERT<br>SYS61668:POKE165,104:SYS61668 1040 NEXT LECPEEK(59456)AN<br>REM NEU-INITIALI<br>OPEN1,8,8:CLOSE1 0 PRINT#4,;:CLOSE4<br>0 REM DIES MUSS IM DIREKTMODUS AUSGEFUEHRT WERDEN. REM DANACH MERCEN DIE ZEILEN 188-126 VORZUGSWEISE AUCH IM 0 REM PRINTER ARBEITEN NUN ZUSAMMEN UND MAN KANN AM  $\bar{\bm{\Theta}}$ 9<br>0<br>0<br>9<br>0<br>9<br>0 .<br>EIBEN DES LISTINGS AUF FLOPP<br>8."0:FILENAME.S.W":CMD4:LIST 49 REM DIE DISK ZU SCHREIBNOM<br>45 REM PRINTER ZUZUFUEHREN, NOB<br>50 REM TERRREEITEN KRNN?BEIDES<br>55 REM RESITUNG, OHNE AUF DEN<br>68 REM ES IST SOGRE MOEGLICH E<br>70 REM LSDEN, UND ES VON DER FLE<br>68 REM LSDEN, UND ES VON DER FLE<br>68

# **Hardware**

# $JQY = STLCK$

<u> 1980 - Anglick Amerikaanse Amerikaanse konst</u>

Schon seit geraumer Zeit ist von uns ein Joystick für den CBM 3000 und 8000 geplant, da ein derartiges Gerät mit gutem Stiling und Bedienungskomfort bis heute nicht zu einem vernünftigen Preis im Handel war, haben wir bisher auf diesen Hardwarezusatz verzichtet. Durch den Joystick wird aber erst der gesamte Bereich der Bildschirmspiele möglich. Zum Selbstbau eines solchen Instrumentes ist nicht zu raten, da verschiedene spezielle Zubehörteile erforderlich sind, die es nicht im freien Handel gibt.

Seit einigen Wochen ist nun ein Joy-Stick für den VC-20 im Handel, der über einen genormten 9 poligen Stecker verfügt.

Obwohl der Joy-Stick beim VC-20 an ein spezielles PORT, nämlich den Spielanschluss angeschlossen wird, spielt das keine Rolle, denn auch hier handelt es sich im Prinzip um Parallelaus bzw. Eingänge des USER-PORTs.

Daher kann der Joy-Stick des VC 20 ohne jegliche Abänderung über eine kleine Zwischenplatine, die in die USER-PORT Erweiterung eingebaut wird, auch für die COMMODORE Rechner CBM 8000, 4000 und 3000 benutzt werden.

Der Joy-Stick ist im Prinzip ein Schalthebel, mit dem 4 verschiedene Schalter einzeln oder paarweise eingechaltet werden können. Damit kann durch ein geeignetes Programm jeder Punkt des Bildschirms angesteuert werden.

Der Joy-Stick des VC-20 verfügt darüberhinaus noch über einen Druckknopf, mit dem z.B. Bälle oder ähnliches abgeschossen werden können.

<sup>A</sup><sup>m</sup> Joy-Stick sind folgende Anschlüsse belegt:

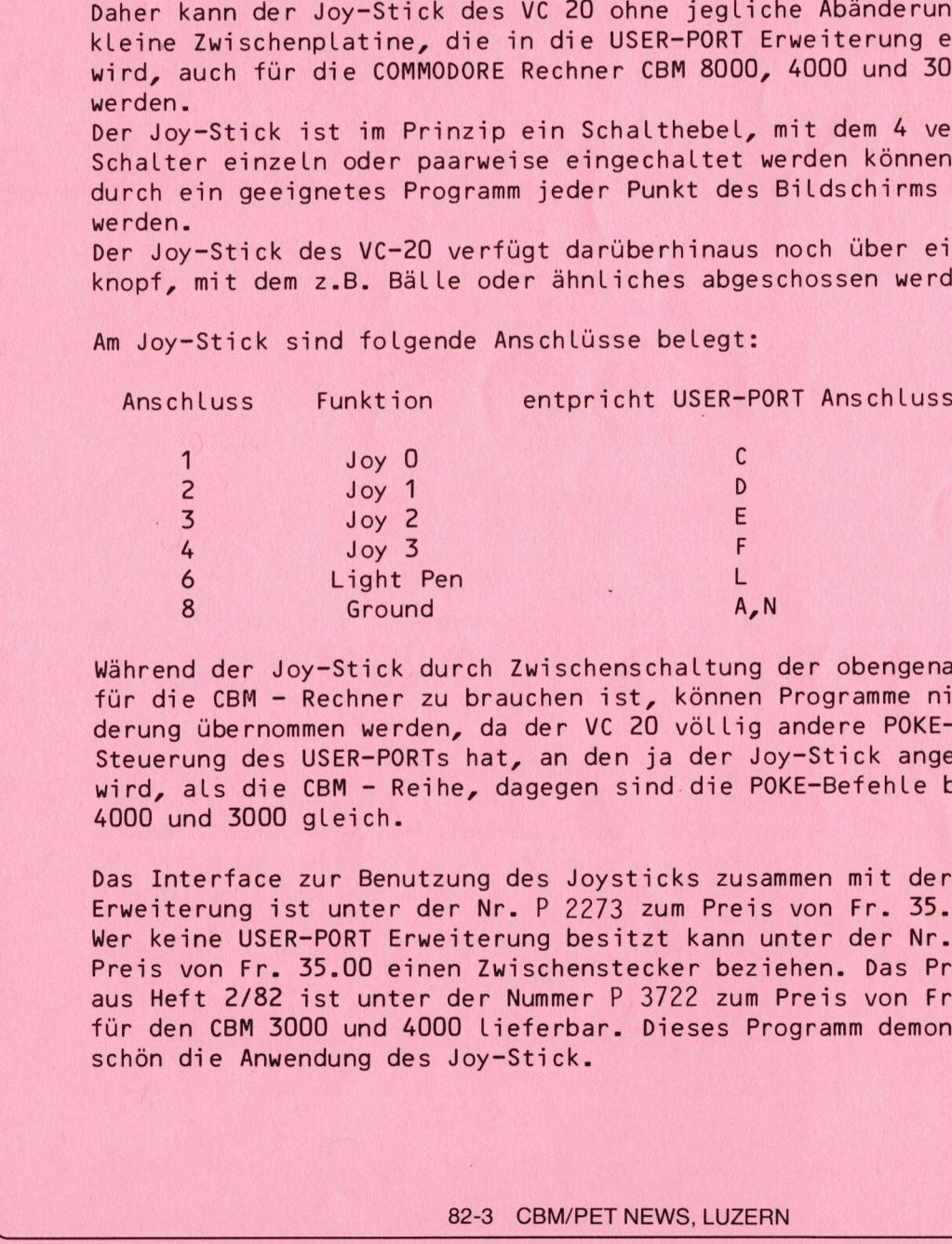

Während der Joy-Stick durch Zwischenschaltung der obengenannten Platine <sup>f</sup>ü<sup>r</sup> die CBM - Rechner <sup>z</sup><sup>u</sup> brauchen ist, können Programme nicht ohne Aenderung übernommen werden, <sup>d</sup><sup>a</sup> <sup>d</sup>e<sup>r</sup> <sup>V</sup><sup>C</sup> <sup>2</sup><sup>0</sup> völlig andere POKE-Befehle <sup>z</sup>u<sup>r</sup> Steuerung des USER-PORTs hat, <sup>a</sup><sup>n</sup> den <sup>j</sup><sup>a</sup> der Joy-Stick angeschlossen wird, <sup>a</sup>l<sup>s</sup> <sup>d</sup>i<sup>e</sup> <sup>C</sup>B<sup>M</sup> - Reihe, dagegen sind <sup>d</sup>i<sup>e</sup> POKE-Befehle beim <sup>C</sup>B<sup>M</sup> 8000, 4000 und 3000 gleich.

Das Interface zur Benutzung des Joysticks zusammen mit der USER-PORT Erweiterung ist unter der Nr. <sup>P</sup> 2273 zum Preis von Fr. 35.00 lieferbar. Wer keine USER-PORT Erweiterung besitzt kann unter der Nr. <sup>P</sup> 22/74 zum Preis von <sup>F</sup>r. 35.00 einen Zwischenstecker beziehen. Das Programm Squash aus Heft 2/82 ist unter der Nummer <sup>P</sup> 3722 zum Preis von Fr. 15.00 auch für den CBM 3000 und 4000 Lieferbar. Dieses Programm demonstriert sehr schön die Anwendung des Joy-Stick.

# Programm <sup>d</sup>e<sup>s</sup> Monats BASIC-BASIC

<u> 1996 - 1997 - André Maria (1997 - 1998 - 1998 - 1998 - 1998 - 1998 - 1999 - 1999 - 1999 - 1999 - 1999 - 1999</u>

# ZEICHEN ROM PROGRAMMIERUNG

Wen haben die fehlenden deutschen Umlaute vor allem <sup>i</sup><sup>n</sup> der Textverar beitung noch nicht gestört, oder war <sup>e</sup><sup>s</sup> noch nicht Wunsch, auf dem Bildschirm ein selbst definiertes Zeichen zur Verfügung <sup>z</sup><sup>u</sup> haben. Auf den Druckern der CBM-Reihe ist dies kein Problem, da hier Zeichen softwaremaessig definiert werden können. Auf dem Bildschirm dagegen ist <sup>e</sup><sup>s</sup> nicht <sup>s</sup><sup>o</sup> einfach. Durch eine Neuprogrammierung des Charakter-Generators sind all diesen Wünschen keine Grenzen mehr gesetzt.

Das ROM, welches den Zeichensatz enthaelt, befindet sich bei den Rechnern der CBM-Reihe 3000 und 4000 auf dem Platz <sup>U</sup><sup>F</sup> 10, gleich neben dem <sup>1</sup><sup>2</sup> Volt Spannungsregler, wie die untenstehende Skizze zeigt. <sup>E</sup><sup>s</sup> laesst sich unschwer durch ein selbstprogrammiertes EPROM 2716 ersetzen.

Jedes Zeichen des Bildschirms setzt sich aus einer 7\*8 Matrix zusammen, also aus maximal <sup>5</sup><sup>6</sup> Bildschirmpunkten. <sup>F</sup>ü<sup>r</sup> ein Zeichen sind also <sup>8</sup> Speicherplaetze <sup>i</sup><sup>m</sup> ROM vorgesehen. Jeder Speicherplatz beinhaltet eine waagerechte Zeile des Zeichens. Für das Zeichen "commercial at' (Klammeraffe) sieht das <sup>s</sup><sup>o</sup> aus:

# ZEICHEN-NR.?

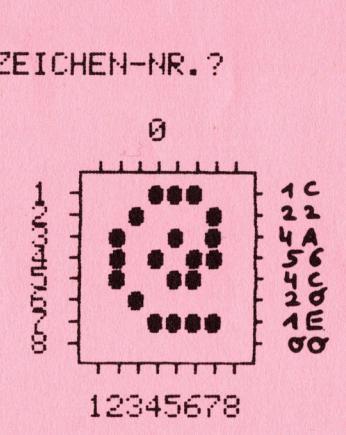

Es 1st recht zeitraubend, sich ein neues Zeichen erst einmal aufzuzeichnen, es zeilenweise in Hex-Zahlen umzuwandeln und nach dem Eintippen in den Monitor letztlich in ein EPROM zu übertragen. Das nachfolgende Programm erledigt bis zur Programmierung des EPROMS alle Schritte <sup>i</sup><sup>n</sup> einem Arbeitsgang.

Eine wesentliche Erleichterung der Arbeit ist <sup>e</sup><sup>s</sup> für Sie, den Inhalt des Charakter-ROMs <sup>z</sup><sup>u</sup> kennen und <sup>a</sup><sup>b</sup> Zelle \$2000 abzulegen. <sup>U</sup><sup>m</sup> dies <sup>z</sup><sup>u</sup> bewerkstelligen, entnehmen Sie <sup>b</sup>e<sup>i</sup> abgeschaltetem Geraet das ROM aus der Fassung <sup>U</sup><sup>F</sup> <sup>1</sup><sup>0</sup> und stecken <sup>e</sup><sup>s</sup> <sup>i</sup><sup>n</sup> den freien Sockel UD <sup>4</sup> oder <sup>U</sup><sup>D</sup> <sup>3</sup>. Mit PEEK und POKE oder dem Blocktransferbefehl eines erweiterten Monitors (NEWTIM) schaufeln Sie nun den Inhalt des ROMS <sup>i</sup><sup>n</sup> das RAM. Sofern Ihnen kein zweites Geraet zur Verfügung steht, ist diese Arbeit relativ schwierig, <sup>d</sup><sup>a</sup> bei gezogenem Charakter-ROM der Bildschirm leer ist, Sie müssen also blind tippen. Speichern Sie den Inhalt des ROM auf Disk oder Kassette ab, sonst müssen Sie bei einem Fehler die ganze Arbeit noch einmal machen. also aus maximal 56 Bildschirmpunkt<br>Speicherplattze im ROM vorgeselen.<br>Waagerechte Zeile des Zeichens. Für<br>meraffe) sieht das so aus:<br>ZEICHEN-NR.<br>8<br>2011 - Steichen, experiment and so aus:<br>ZEICHEN-NR.<br>8<br>2011 - Speichen expe

H":NEXT 4 PRINT"####I "TTTTTTT"" : PRINT" #####I 12345678" S PRINT"MAGAGAM ENDE DER ZEICHEN-NR.: AENDERUNG<br>8 PRINT" (ZEICHNEN MIT GAG UND DANN GRETURNG)"<br>10 PRINT"MGSPACEGARGH GRETURNG: VORWAERTSZAEHLEN" 12 PRINT"#ZEICHEN IM RAM: AB 8192 (#2000)"; 14 T=0192:Z=32:P=81 16 IFPEEK(151) OSTHENPOKE158, 0:00T020 18 R=R+1:60T022 20 INPUT"\$EEICHEN-NR.";R\$:PRINT"\$"TAB(12)" ":R=VAL(R\$)<br>22 PRINT"\$MMM"TAB(7)" ":PRINT"\$MMM"TAB(7)R:IFRIGHT\$(R\$,1)="A"THEN32 26 FORI=1TOS:GOSUB28:NEXT:B=B+48:NEXT:H=0:GOTO16<br>28 A=A/2:IFA=INT(A)THENPOKEB-H,Z:H=H+1:RETURN<br>30 A=INT(A):POKEB-H,P:H=H+1:RETURN 32 FRINT" SHALL 34 FORK=0T07:F\$="":PRINT:PRINTTAB(5);:OPEN1,0:INPUT#1,2\$:CLOSE1<br>36 IFLEN(Z\$)<9THENFORI=1T09-LEN(Z\$):F\$=F\$+",":NEXT:Z\$=F\$+Z\$ 

40 G=G+G:NEXT:POKET+R\*8+K,J:NEXT:GOTO16

READY.

- 2 12 Ausgabe des erklaerenden Textes auf dem Bildschirm und Zeichnen des Rahmens.
- T=Anfangsadresse des Zeichensatzes im RAM; Z=Bildschirmcode für 14 "Space"; P=Bildschirmcode für das Graphikzeichen gefüllter Kreis
- Abfrage, ob die Space-Taste gedrückt ist 16
- 18 Zeichennummer R erhöhen, falls Space-Taste gedrückt
- Eingabe der gewünschten Zeichennummer 20
- $22$ Ausgabe der Zeichennummer über dem Rahmen auf dem Schirm und Prüfung, ob das Zeichen geaendert werden soll ("A" am Ende der Eingabe in Zeile 20)
- Zeiger S an den Anfang des entsprechenden Zeichens im RAM set- $24$ zen und die 8 Bites einlesen, welche die Zeilenmuster des Charakters enthalten
- 26 30 Umwandeln jedes Bites in eine Dualzahl, aber nicht in "0" und "1", sondern in "SPACE" und den gefüllten Kreis, sowie Ausgabe dieser Bitmuster auf dem Schirm
- Vorpositionieren des Cursors für die Eingabe einer neuen Zei-32 chenmatrix
- 34 Zeilenweise Eingabe des neuen Musters (achtmal Z\$)
- 36 Auffüllen von event. Lücken (Spaces) an den linken Stringenden, damit der Stellenwert erhalten bleibt
- 38 40 Umwandeln des Strings Z\$ in eine Dezimalzahl J und positionsrichtiges Ablegen im RAM

# Bedienungsanleitung

Nach dem Laden und Starten des Programms fragt der Rechner nach der Nummer des Zeichens, das Sie darstellen und neu zeichnen wollen. Beachten Sie, dass von 0-127 der Zeichensatz 'Grossbuchstaben und Graphik' und von 128-255 der Satz der 'Gross- und Kleinbuchstaben' reicht. Geben Sie die Zahl ein und drücken Sie RETURN . Sofern Sie vorgaengig den Inhalt des Charakter ROMs in den Speicher ab Adresse \$2000 geladen haben, erscheint nun das zugehörige Zeichen gross auf dem Bildschirm.

Sie können nun auf zwei Arten die dargestellten Zeichen aendern:

<u> 1998 - John Britannie, maria eta erroma</u>

<sup>1</sup>. Sie tippen die Zahl erneut ein, aber gleich dahinter ein 'A' für Aendern und RETURN . Der Cursor setzt sich auf die Anfangsposition des Aendern und RETURN . Der Cursor setzt sich auf die Anfangsposition d<br>Zeichens links oben. Zeichnen Sie nun z e i l e n w e i s e mit dem Graphikzeichen "weisser Ball' (Shift @) und der Leertaste Ihr Symbol

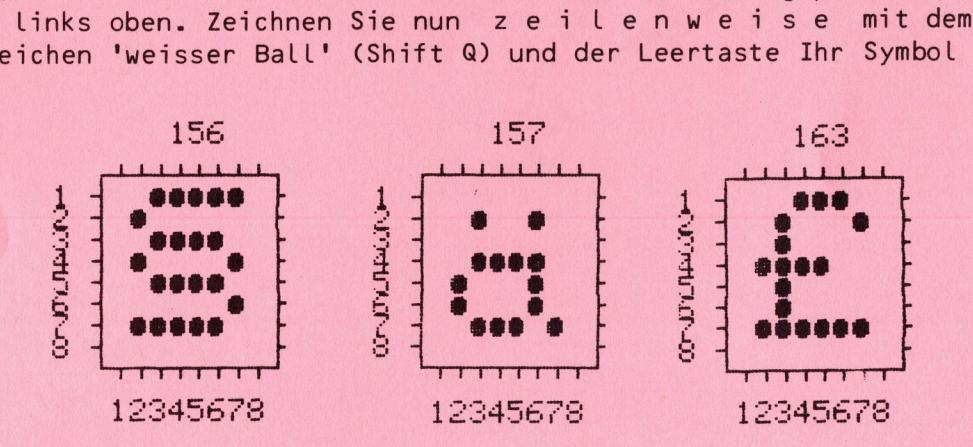

oder Ihren Buchstaben und geben Sie nach jeder Zeile RETURN ein. Nach der achten Zeile kehrt der Cursor <sup>i</sup><sup>n</sup> die erste Bildschirmzeile zurück und das neue Zeichen ist bereits Bestandteil des RAM.

<sup>2</sup>. Sie geben die Zahl und dahinter das 'A' ein und tippen RETURN . Sie zeichnen nun mittels Cusor und 'weissem Ball' das neue Zeichen, ohne die RETURN -Taste <sup>z</sup><sup>u</sup> drücken. Erst wenn das gesamte neue Zeichen fertig ist, kehren Sie mittels Cursosr <sup>i</sup><sup>n</sup> die erste Zeile zurück und drücken acht mal RETURN .

Nach Beendigung dieser Arbeit brechen Sie das Programm mit der S T 0 P Taste <sup>a</sup><sup>b</sup> und speichern die Bytes \$2000-\$2800 auf Disk oder Kassette ab. <sup>F</sup>ü<sup>r</sup> diejenigen, die mit dem TIM-Monitor nicht ganz vertraut sind, soll dieser Arbeitsgang kurz besprochen werden. <sup>M</sup>i<sup>t</sup> <sup>S</sup>Y<sup>S</sup> 1024 rufen <sup>S</sup>i<sup>e</sup> <sup>d</sup>e<sup>n</sup> TIM Monitor auf. Auf dem Bildschirm erscheint:

Geben Sie nun hinter dem Punkt ein:

.S "NEUES ROM", 01, 2000, 2801

Wenn Sie die neuen Daten auf Disk abspeichern wollen, dann aendern Sie die Zahl 01 in 08 ab.

Das gleiche gilt übrigens auch für das Laden der Daten <sup>i</sup><sup>n</sup> das RAM, dies erfolgt mit:

# .<sup>L</sup> "ORIGINAL ROM",01

Nun faengt für die Meisten das eigentliche Problem an. denn wer besitzt schon ein EPROM-Programmiergeraet. <sup>W</sup>i<sup>r</sup> wollen Ihnen hier helfen, sofern Sie diese Arbeit nicht selbst ausführen können.

Senden Sie gegen Voreinzahlung von Fr. 70.-- Ihr Kassettenband oder Ih<sup>r</sup><sup>e</sup> Disk unter Beilage einer Liste der Zeichen mit den Codezahlen <sup>a</sup><sup>n</sup> den Computershop ein. Wir prüfen dann Ihre Daten auf die Richtigkeit und programmieren ein neues ROM. Dieses senden wir Ihnen zurück. Setzen Sie nun dieses neue ROM anstelle des alten, natürlich <sup>b</sup>e<sup>i</sup> abgeschaltetem Geraet, <sup>i</sup><sup>n</sup> den Sockel UF 10 ein und es stehen Ihnen sofort die neuen Zeichen zur Verfügung. und das neue Zeichen ist bereits Be<br>
2. Sie geben die Zahl und dahinter<br>
2. Sie geben die Zahl und dahinter<br>
die RETURN -Taste zu drücken. Erst bereits Be<br>
fertig ist, kehren Sie mittels Curs<br>
drücken acht mal RETURN .<br>
Na

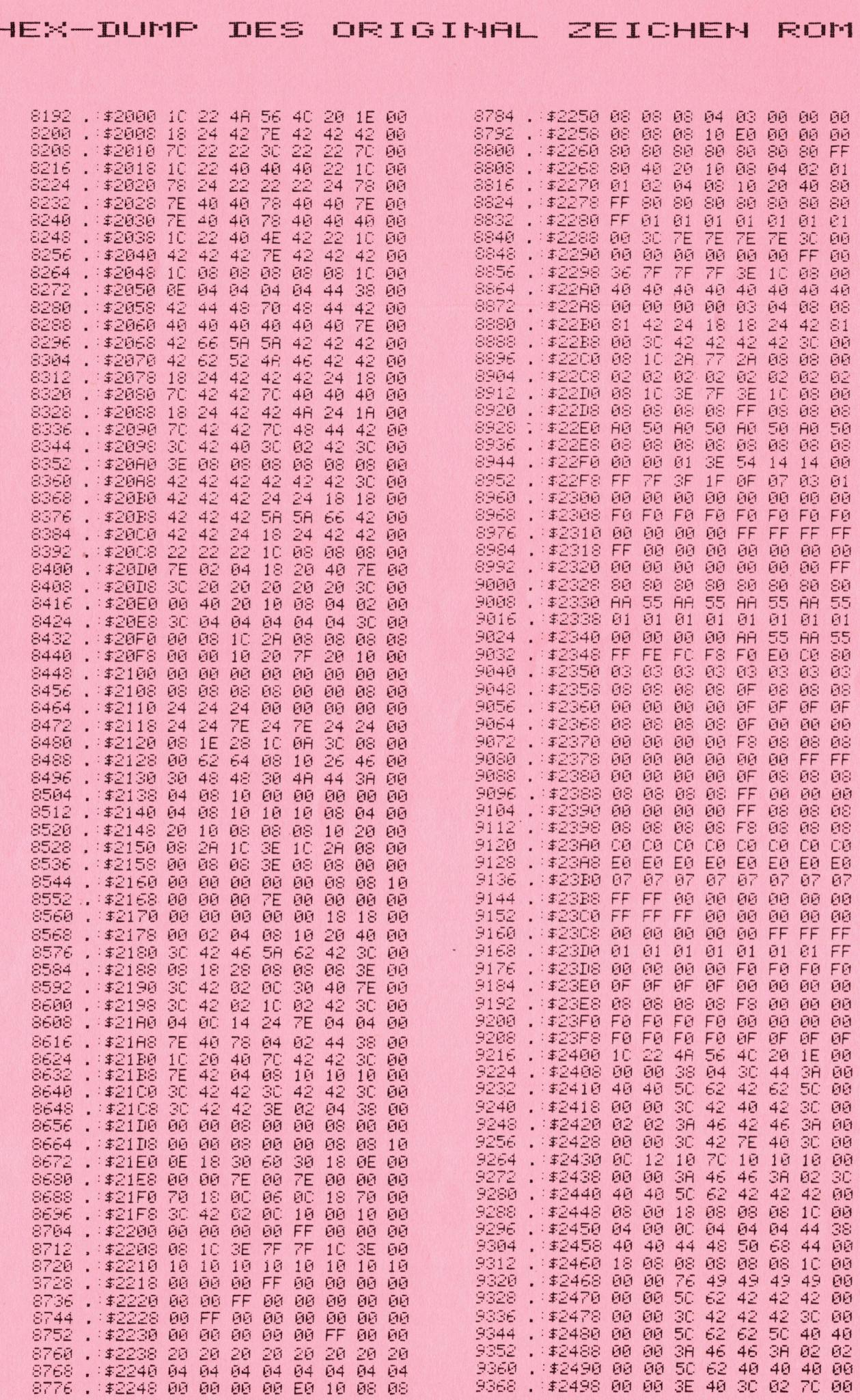

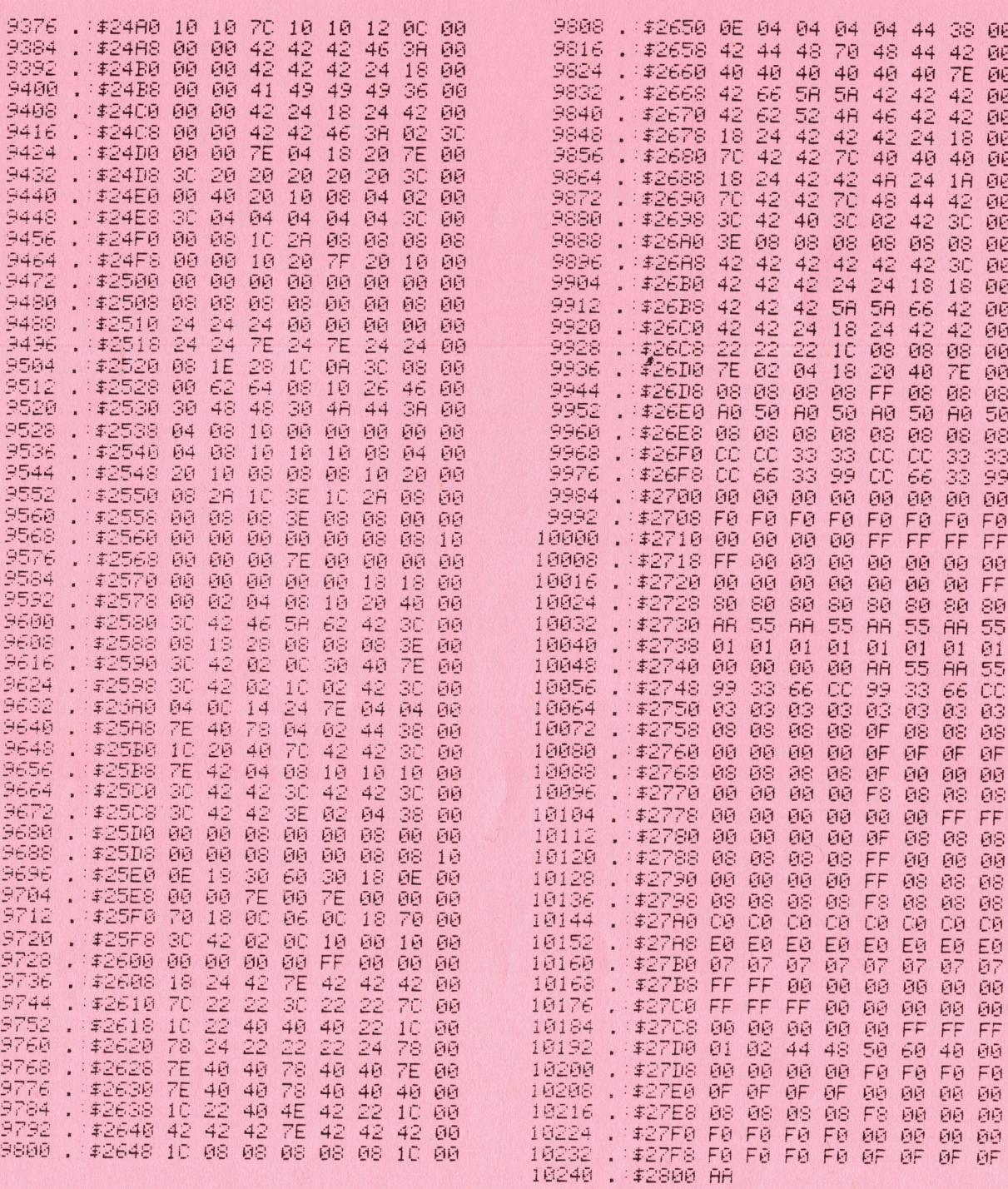

# Wichtig für alle CBM 8000 Besitzer

Die Aenderung des Zeichen ROM für den CBM 8000 ist ebenfalls möglich und befindet sich in Vorbereitung. Im Heft 4/82 werden wir in einem kurzen Hinweis auch auf diese Möglichkeit eingehen.

# Maschinensprache

A PARTIE AND A REPORT OF THE REPORT OF THE REPORT OF THE REPORT OF THE REPORT OF THE REPORT OF THE REPORT OF T

# NEUER BARCODE FUER CBM

Die Redaktion der CBM/PET News hat sich entschlossen, ein neues Barcodeformat <sup>z</sup><sup>u</sup> kreieren. Dieses soll <sup>i</sup><sup>n</sup> Zukunft als Standardformat zum Programmaustausch auf allen CBM-Computern dienen. Dazu werden auch erprobte Printer und Leseprogramme veröffentlicht.

Die Anforderungen für ein neues Format waren :

- möglichst kurze Barcodelistings der Programme
- eindeutige Zeilenidentifikation <sup>u</sup><sup>m</sup> ein Durcheinander des Zeilenlesens <sup>z</sup><sup>u</sup> verhindern.
- pro Zeile eine Checksumme <sup>u</sup><sup>m</sup> Lesefehler <sup>z</sup><sup>u</sup> erkennen
- direktes Einlesen <sup>i</sup><sup>n</sup> den CBM Speicher
- kompatibel für alle CBM-Rechner (3000, 4000, 8000)
- Programme sind relozierbar, das heisst, sie können ohne Einschraenkung <sup>a</sup><sup>n</sup> jeden Platz <sup>i</sup><sup>m</sup> RAM-Speicher eingelesen und genützt werden die Barcodeprogramme können hintereinander eingelesen werden, damit ist die Appendfunktion voll gewaehrleistet

<sup>U</sup><sup>m</sup> die ersten fünf Anforderungen <sup>z</sup><sup>u</sup> erfüllen, musste auf das reine ASCII-Format der Zeichen verzichtet werden. Vielmehr wird nun ein BASIC Programm, wie <sup>e</sup><sup>s</sup> im CBM-Speicher liegt, im '"TOKENCODE'" ausgedruckt. Dadurch kann sehr viel Platz gewonnen werden. Zum Beispiel benötigt das BASIC-Wort PRINT nicht mehr fünf Zeichen , sondern nur noch noch eines. Auch die Zeilennummern sind immer <sup>i</sup><sup>n</sup> zwei Zeichen codiert.

Durch diese Definition <sup>i</sup>s<sup>t</sup> man nun <sup>i</sup><sup>n</sup> der Programmportabilitaet auf verschiedenen Rechnern eingeschraenkt. Dies muss aber gar nicht als schwer wiegender Nachteil betrachtet werden, denn das neue Format ist durch das Ausdrucken des TOKEN-Codes sowieso rechnerspezifisch. Dieses neue Format ist auch nur für CBM-Rechner gedacht und ist <sup>s</sup><sup>o</sup> ziemlich das kompakteste, das man sich vorstellen kann. Dafür können die beiden letzten Punkte der Anforderungliste als grosse Vorteile betrachtet werden. ----<br>des<br>---winderland en meuteur en meuteur en meuteur armée andemination de mais andemination de distings der f<br>alichst kurze Barcodelistings der f<br>ndeutige Zeilenidentifikation um ei<br>verhindern.<br>rektes Einlesen in den CBM Speicher Einlesen in den CBM Speicher<br>
el für alle CBM-Rechner (3000, 4<br>
e sind relozierbar, das heisst,<br>
eden Platz im RAM-Speicher einge<br>
odeprogramme können hintereinance<br>
Appendfunktion voll gewachrleist<br>
sten fünf Anforderunge e eine Checksumme um Lesefehler<br>Einlesen in den CBM Speicher<br>El für alle CBM-Rechner (3000, 4<br>Sind relozierbar, das heisst,<br>deen Platz im RAM-Speicher einge<br>deen Platz im RAM-Speicher einge<br>Appendfunktion voll gewachrleist

Aufbau des CBM-Barcodes

Ein Barcodelisting <sup>i</sup>s<sup>t</sup> <sup>i</sup><sup>n</sup> folgende Zeilen eingeteilt:

<sup>1</sup>. Zeile

informa Verlag AG

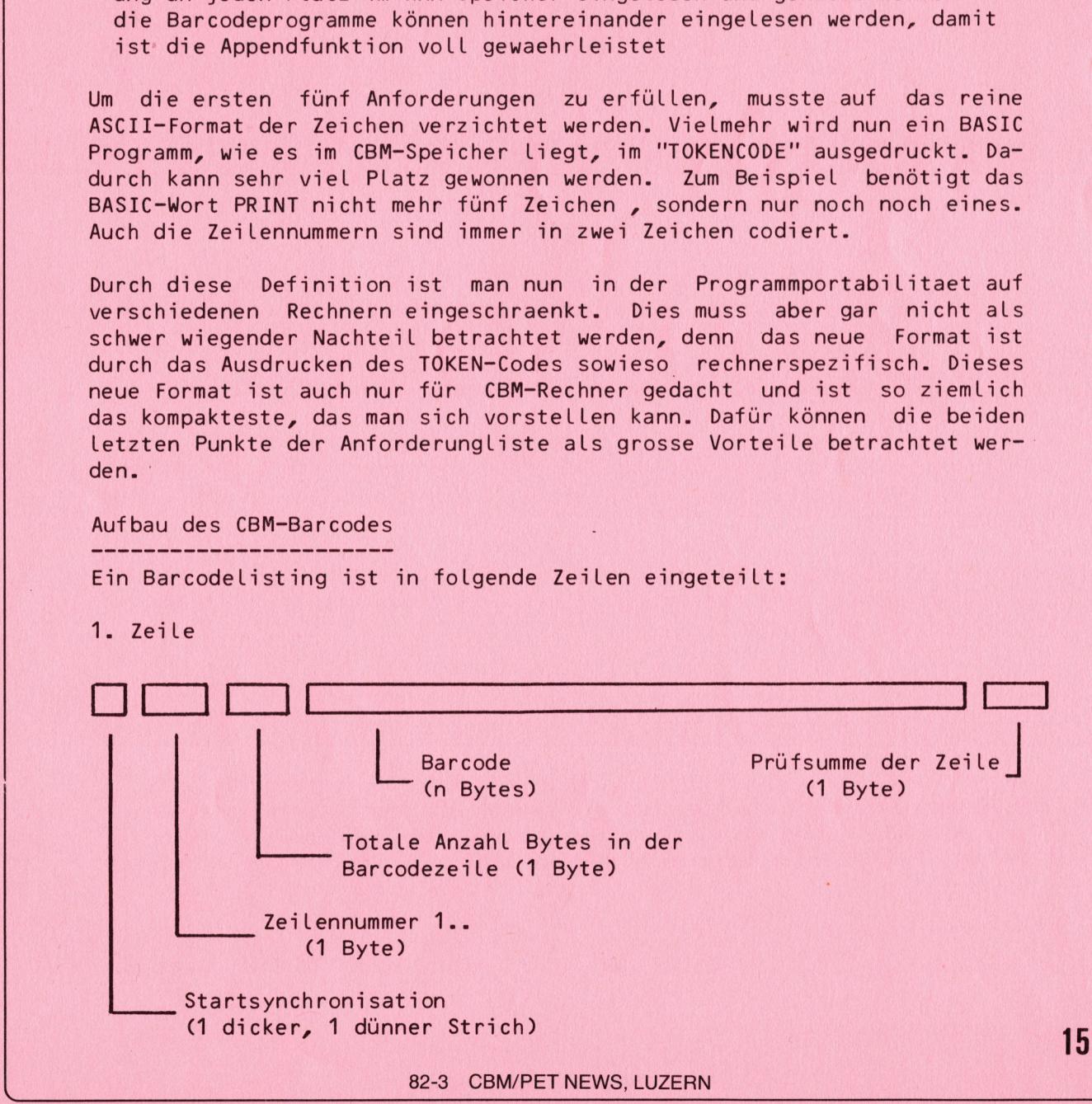

<u> Statistica de la composición de la componentación de la componentación de la componentación de la componentación de la componentación de la componentación de la componentación de la componentación de la componentación de</u>

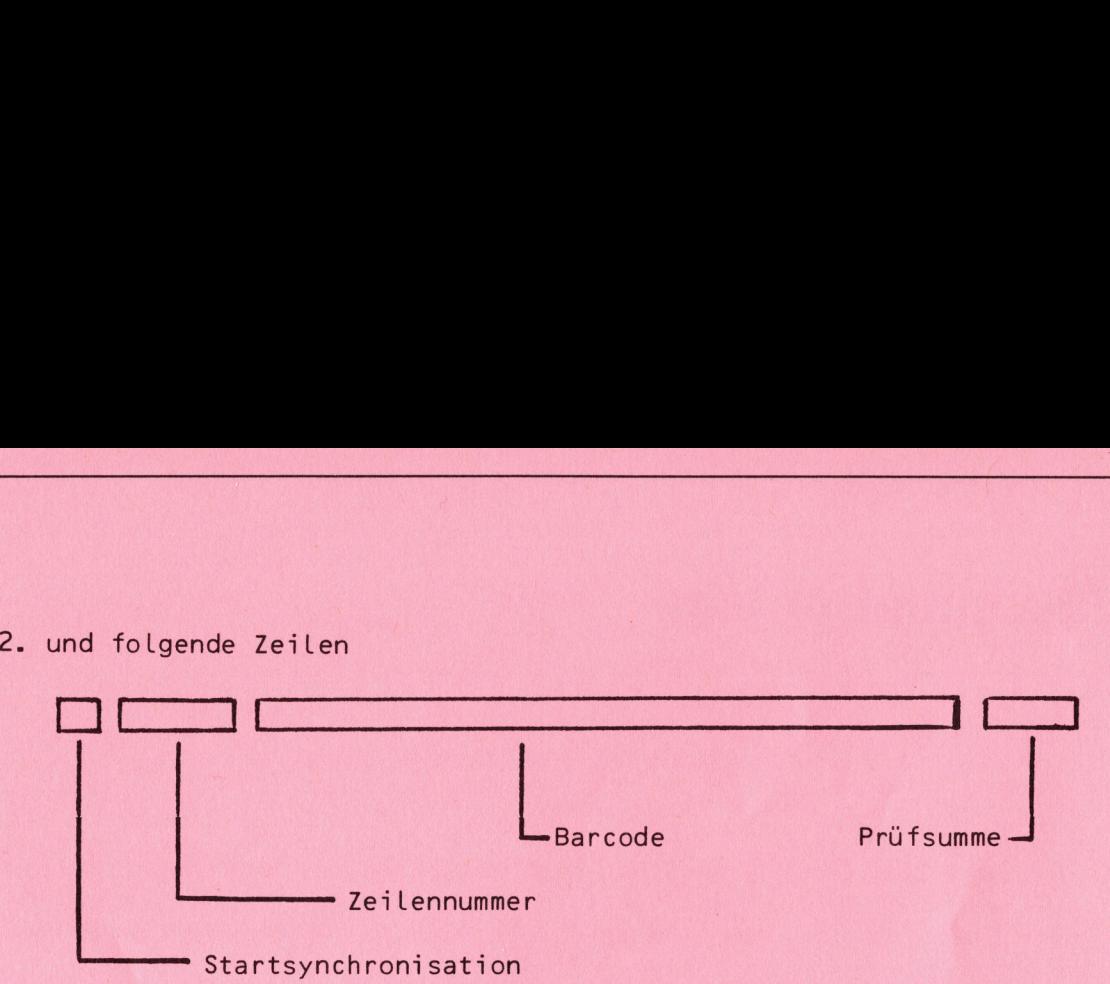

Jede Zeile enthaelt als erstes Byte nach der Startsynchronisation eine Zeilennummer. Die Zeilennummerierung beginnt <sup>b</sup>e<sup>i</sup> 1. Sind grosse Programme ausgedruckt, <sup>s</sup><sup>o</sup> gibt <sup>e</sup><sup>s</sup> einen Nummernsprung beim Uebergang von  $254, 255, 0, 1, 2$  usw.

Die erste Zeile haelt nach der Zeilennummer <sup>i</sup><sup>n</sup> einem Byte fest, wie Lang eine Barcodezeile ist. Dieser Wert gilt für alle Zeilen. <sup>I</sup><sup>n</sup> diesem Wert ist die Zeilennummer, die Barcodebytes und die Prüfsumme eingeschlossen. Durch diese Festlegung braucht der Bytezaehler der Zeile nur einmal <sup>a</sup><sup>m</sup> Anfang stehen, alle anderen Zeilen sind dann gleich lang. Dafür muss in den meisten Faellen die letzte Zeile mit Nullen aufgefüllt werden, was durch die Printerprogramme automatisch geschieht.

Die Prüfsumme besteht nur aus einem Byte und <sup>i</sup>s<sup>t</sup> der Komplementaerwert der Zeilensumme. Das heisst, alle Bytes <sup>i</sup><sup>n</sup> einer Zeile inclusive der Prüfsumme zusammengezaehlt, müssen Null ergeben. Dies ergibt eine grosse Sicherheit, <sup>u</sup><sup>m</sup> Lesefehler auszuschalten.

Ein Barcodebyte besteht immer aus acht Bit, Ein Bit als 1 ist ein dikker Strich, eine Null ein dünner Strich. Das Verhaeltnis der Striche zueinander ist

3 : 2 : 1 wie dicker Strich : Abstand : dünner Strich

<sup>I</sup><sup>n</sup> jedem Fall <sup>i</sup>s<sup>t</sup> das Bit Null (niederwertigstes) rechts und das Bit <sup>1</sup> (höchstwertigstes) Links dargestellt. Zeichen, die weder als TOKEN noch als HEX-Werte abgelegt sind. werden weiterhin im ASCII-Format ausgedruckt.

Der beschriebene neue Barcode wird als Einleseprogramm auf einem ROM geliefert und ist mit dem Lesestift und Interface, wie in Heft 2/82 beschrieben <sup>z</sup><sup>u</sup> verwenden.

Im Heft 4/82 stellen wir Ihnen das Barcode Ausgabeprogramm für verschiedene Drucker vor. Gleichzeitig können Sie dann als Pack das Eingabe ROM, den Lesestift und das Ausgabeprogramm beziehen. Alle veröffentlichten Programme sind ab August 1982 auch als Barcodeprogramme Lieferbar. schlossen. Durch diese Festlegung breinnal am Anfang stehen, alle and<br>einmal am Anfang stehen, alle and<br>partir muss in den meisten Faellen c<br>füllt werden, was durch die Printer<br>pie Prüfsumme besteht nur aus einem<br>der Zeile

1 REM PRIMFAKTOREN-ZERLEGUNG INPUT"ZAHL"; Z:P=1:L=SQR(Z)  $10$  $P = P + 1$ :  $IFP > 3THENP = P + 1$  $20$ (P: IFA>INT (A) GOTOSO 30 40 PRINTP.: Z=A: GOTO30 IFP<LGOTO20  $E_1$  $()$ IFZ>1THENPRINTZ,

PRINT"FERTIG": GOTO10 70 READY.

**BASIC** - Programm

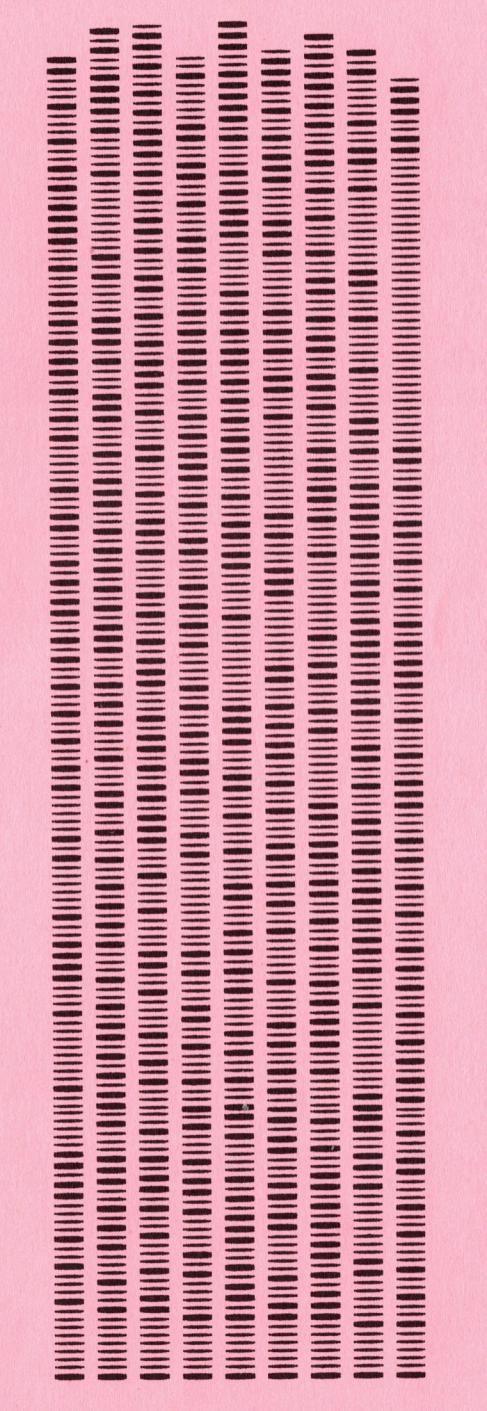

Neuer Barcode

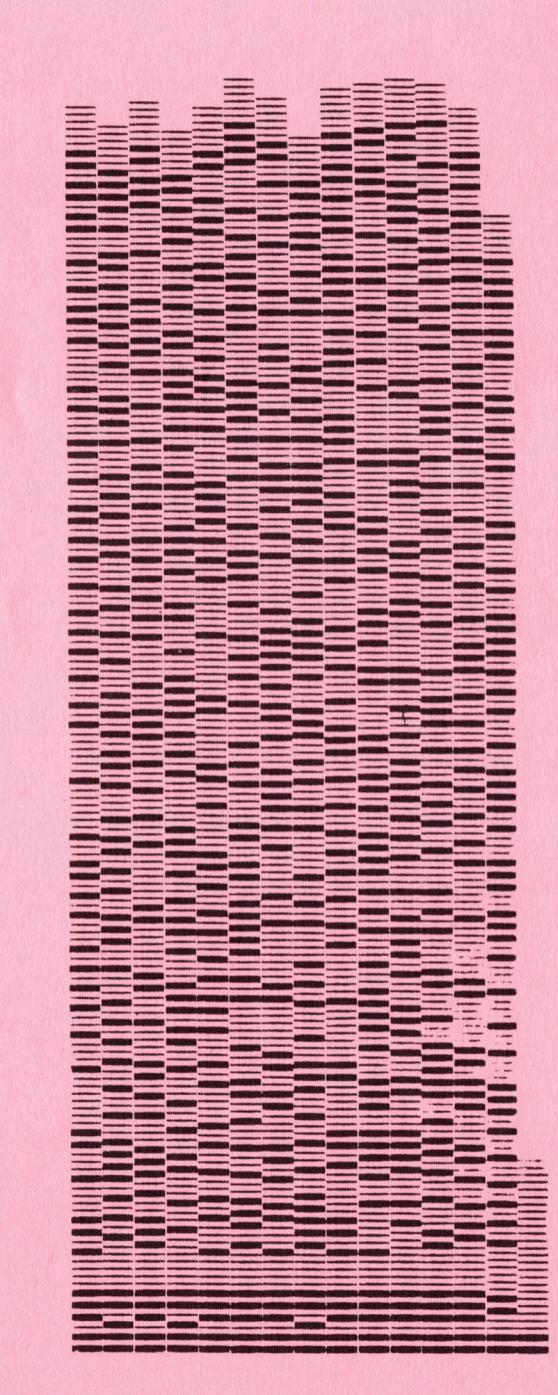

Alter Barcode

# LEICHTE KOST

<u> 1998 - Johann Barn, martin amerikan ba</u>

# JASSEN MIT VC 20

In einigen weiter zurückliegenden Heften haben wir Ihnen schon verschiedentlich einige Schweizerische Spiele vorgestellt. Heute wollen wir Ihnen das populaerste Schweizer Spiel, das "Jassen" beschreiben. Jassen ist dem Skat nicht unaehnlich, wird aber <sup>j</sup><sup>e</sup> nach Kanton, mit französischen oder deutschen Karten gespielt. Ins Spiel gelangen 36 Karten, je 4 Symbole (Farben genannt) zu je neun verschiedenen Werten. Jeder der vier Spieler erhaelt neun Karten.

Als erstes macht ein Spieler den Trumpf, das heisst, <sup>e</sup><sup>r</sup> wertet die Stichkraft einer "Farbe" auf. Der Kartenwert bleibt jedoch, ausser dem "Trumpfbuur'' (Trumpfbube) und dem "Trumpfnell" (Trumpfneun), der gleiche. Nun spielt der erste Spieler eine Karte aus. Die naechsten Jasser müssen nun solange als möglich die gleiche Farbe halten, das heisst, sie müssen das gleiche Kartensymbol geben können wie die ausgespielte Karte, wenn man dies nicht mehr kann, muss man entweder trumpfen (bei hohen Kartenwerten) oder sonst irgendeine, möglichst kleine Karte geben. Haben alle vier Spieler gegeben, wird der Stich, also die vier Karten, von dem Jasser eingezogen, der den höchsten Stichwert gegeben hat. Die Rangfolge der Stichwerte steht an Ende dieser Erklaerung. Derjenige, dem der Stich gehört, wird zum Ausspieler des naechsten Stichs. Haben alle vier Spieler ihre neun Karten gespielt, werden die Kartenwerte addiert und zum Wert des Partners gezaehlt. Die Partei, die den letzten Stich gemacht hat, erhaelt zusaetzlich <sup>5</sup> Punkte. Somit ist die aus beiden Parteien resultierende Punktzahl immer 157. Die erreichte Punktzahl wird der Partei gutgeschrieben. Macht eine Partei alle neun Stiche eines Durchgangs darf sie einen Match schreiben, das sind 157 Punkte und zusaetzlich noch 100 Matchpunkte. <sup>I</sup>s<sup>t</sup> die Gesamtpunktzahl einer Partei bei 2000 Punkten angelangt, ist diese Sieger. Francescon and designed batter and the Markov and Section Antendorm Karte, wenn man design the heather kann haben alle vier Spieler gegeber bant. Die Rangfolge der Stichters et inger (in the Rangfolge dem der Stichters et

## Kartenwerte

Der Trumpfbuur ist die höchste Karte und kann alles stechen, sie zaehlt 20 Punkte. Das Trumfnell ist die zweithöchste Karte und zaehlt 14 Punkte. Weiterhin sind die Stichwerte der Trumpfkarten höher als die gleichwertiger Karten anderer Farben.

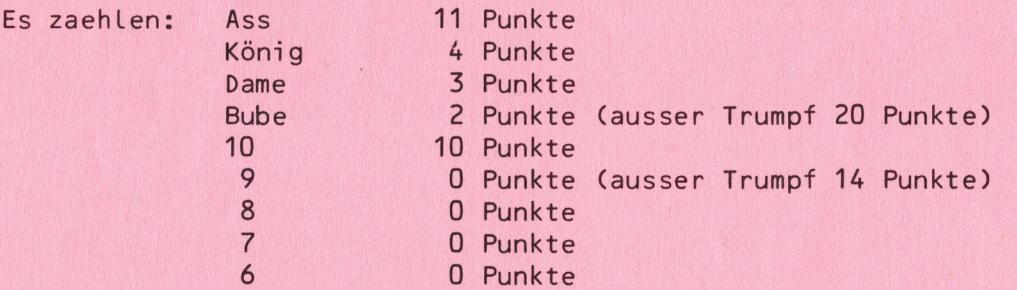

Gebrauchsanweisung zum Jassen mit VC-20

<u> 1988 - Andrea Brand, Amerikaansk politiker (</u>

Das Programm benötigt zusaetzlich eine Speichereerweiterung von mindestens 3 K. Das Programm wird nach dem Laden mit RUN gestartet. Gespielt wird mit 4 Spielern, wobei der Rechner die Spieler 2 - 4 übernimmt. Der erste Spieler ist somit der Programmbenutzer.

Nach der Spielerklaerung werden die neun Karten auf den Bildschirm ge-

schrieben, anschliessend die Frage nach dem Trumpf. Geben Sie nun das<br>Symbol für den Trumpf, also ein it für Herz und ein it für Kreuz usw. Symbol für den Trumpf, also ein für Herz und ein ein. Auf die Frage Karte, antworten Sie mit der entsprechenden Codezahl 1 - 9, die unter der rechten unteren Ecke der Karte angegeben ist. Nun wird diese Karte ins Spielfeld geschrieben und im Kartenfeld gelöscht. Jetzt spielen die anderen drei Spieler, wenn vier Spieler gespielt haben, können Sie das Spiel kontrollieren und mit SPACE weiterfahren. Die Karten werden dann eingezogen und die Punkte der entsprechenden Partei (Spieler 1 und 3 Partei 1; Spieler 2 und 4 Partei 2) gutgeschrieben. Es geht solange weiter, bis alle 9 Karten gespielt worden sind. Die erreichte Punktzahl wird auf dem Bildschirm oben angeschrieben, der VC-20 mischt dann erneut, verteilt die Karten und macht den Trumpf für den Spieler 2. Dies wiederholt sich solange, bis die Punktzahl von 2000 erreicht ist. Zuletzt erscheint der Schlussspielstand und der Rechner bedankt sich automatisch für die Siegerpartei.

Uns bleibt nun nur noch übrig, Ihnen einige vergnügliche Jassrunden zu wünschen.

Programmbeschreibung Jassen mit <sup>V</sup><sup>C</sup> <sup>2</sup><sup>0</sup>

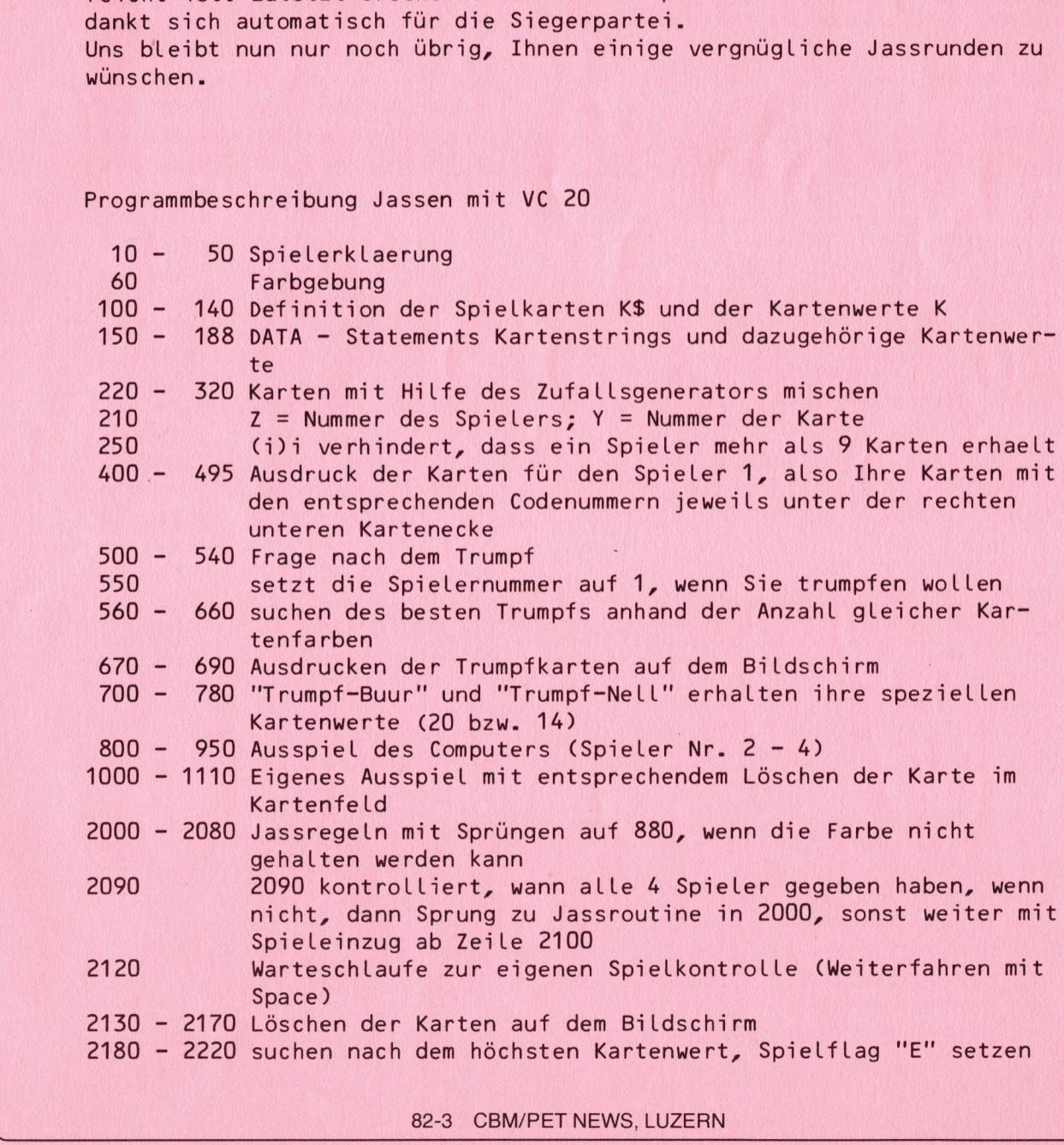

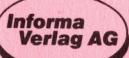

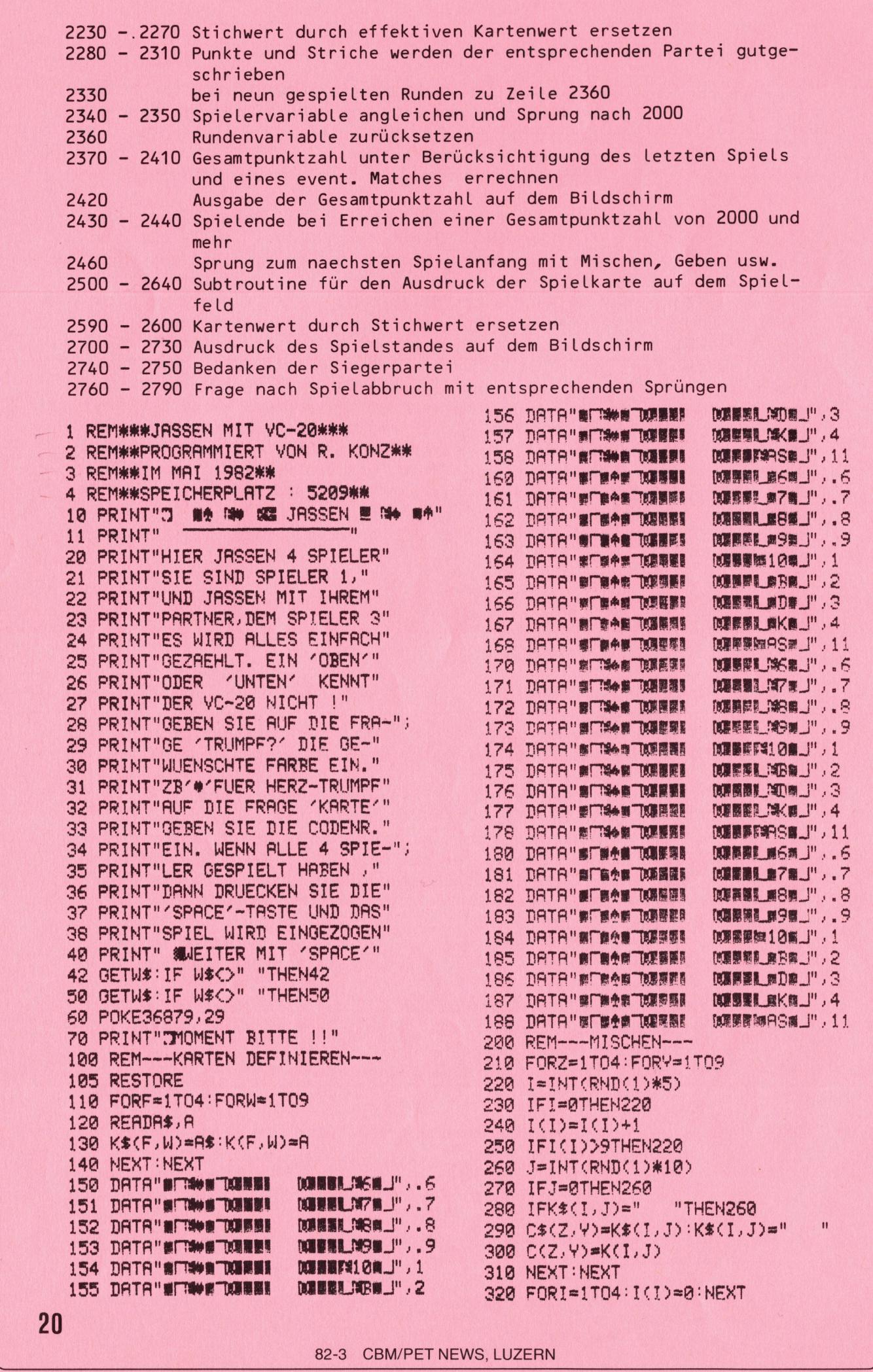

<u> Liberal provincia e provincia e a construir e a construir e a construir e a construir e a construir e a cons</u>

```
490 PRINT"TT"C$(1,9)
400 REM---KARTEN GEBEN---
                                         495 PRINT"S 7 8
                                                                9"410 PRINT"J"
420 PRINTC*(1,1)" TT"C*(1,2)" ";
                                          500 REM---TRUMPFEN---
430 PRINT"TT"C$(1,3)
                                         510 S=S+1:00T0550
                      2<sup>11</sup>520 PRINT" ANDEREN TAB(12) "TRUMPF: "
440 PRINT"N 1 2
450 PRINTC*(1,4)" TJ"C*(1,5)" ";
                                         530 PRINTTAB(14); : INPUTTR$
                                          540 GOT0670
460 PRINT"TT"C*(1,6)
470 PRINT"# 4 5 6"
                                          550 IFS=50RS=1THENS=1:GOT0520
480 PRINTC$(1,7)" TT"C$(1,8)" ";
                                         560 FORY=1T09
          570 IFMID$(C$(S,Y),4,1)="#"THENHE=HE+1
          580 IFMID$(C$(S,Y),4,1)="#"THENKR=KR+1
          590 IFMID$(C$(S,Y),4,1)="+"THENEC=EC+1
          600 IFMID*(C*(S,Y),4,1)="*"THENSC=SC+1
          610 NEXT
          520 IFHE>KRANDHE>ECANDHE>SCTHEN660
          630 IFKR>ECANDKR>SCTHENTR$="#":00T0670
          640 IFEC>SCTHENTR$="+":GOTO670
          650 TR$="#": GOTO670
          660 TR$="#"
          670 PRINT" MUULUULUULUULUULUULUULEETRUMPF!"
          675 F$="#"
          680 IFTR$="#"ORTR$="+"THENF$="19"<br>690 PRINT" "F$TR$
          700 FORJ=1T09:FORI=1T04
          710 IFMID*(C*(I, J), 4, 1)=TR*THEN750
          720 NEXT
          725 NEXT
          730 00T0800
          750 IFMID$(C$(I,J),20,1)="B"THENC(I,J)=20
          760 IFMID$(C$(I,J),20,1)="9"THENC(I,J)=14
           770 IFJ=9THEN725
           780 GOT0720
          800 REM---JASSEN---
          810 SP=S
          820 IFSP=1THEN1000
          830 FORJ=1T09
          840 IFMID$(C$(SP, J), 4, 1)<>TR$THENNEXT
           850 60T02080
          880 J=INT(RND(1)*10)
          890 IFJ=0THEN880
           900 IFC*(SP, J)=""THEN880
           910 IFRIGHT$(C$(SP, J), 4)="AS#_"THENAS=AS+1:GOT0930
           920 AS=0:GOT02080
           930 IFAS+R>8THENAS=0:GOT02080
           950 6070880
           1000 REM---EIGENES AUSSPIEL---
           1010 PRINT" XXXXXXXV" TAB(12);
           1020 PRINT" UKRRTE?鸡鹿童童香香
           1030 GETJ: IFJ=0THEN1030
           1040 IFJ=10RJ=40RJ=7THENPRINT"#";
           1050 IFJ=20RJ=50RJ=8THENPRINT"※9●事例!";
           1060 IFJ=30RJ=60RJ=9THENPRINT"※連載事業業業課題
           1070 IFJ=40RJ=50RJ=6THENPRINT"XXXXXI";
           1080 IFJ=70RJ=80RJ=9THENPRINT"XXXXXXXXXXX
           1090 PRINT"XI XIII|| XIII|| XIII|| XIII|
           1100 PRINT" MULLULULTAB(12)"
                                               \mathbf{H}1110 GOTO2080
           2000 REM---JASSEN---
           2010 SP=SP+1: IFSP=5THENSP=1
           2020 IFSP=1THEN1000
           2030 FORJ=1T09
           2040 B$=MID$(C$(SP, J), 4, 1)
           2050 IFB*<>A*THENNEXT:GOTO880
           2060 D = 1
```
**Informa**<br>Verlag AG

82-3 CBM/PET NEWS, LUZERN

 $\rightarrow$  2070 IFC(SP, J)(C(SP, J)THENNEXT:GOT0880 2080 GOSUB2500 2090 IFQ<4THEN2000 2100 REM---SPIEL EINZIEHEN--- $21100 = 8$ 2120 GETS\$: IFS\$<>" "THEN2120 2130 C\$=" 删割的 **INNIC** 2140 PRINT" MUNICIPAL CONTROLLER 2150 PRINTTAB(12)C\$"TIMM"C\$ 2160 PRINT PRINT 2170 PRINTTAB(12)C#"TBBI"C\$ 2180 IFA(1))=A(2)ANDA(1))=A(3)THEN2210 2190 IFA(2) >=A(3) ANDA(2) >=A(4) THENE=2: GOT02230 2200 IFR(3) >= R(4) THENE=3: GOT02230 2210 IFA(1)>=A(4)THENE=1:GOTO2230  $2220 E=4$ 2230 FORA=1T04 2240 IFINT(R(R)) > 30THENR(R) = R(R) - 100 2250 IFINI(A(A))<aTHENA(A)=A(A)+50 2260 IFINT(A(A))=1THENA(A)=10 **2270 NEXT** 2280 IFE=10RE=3THENPA=1:00T02300 2290 PA=2 2300 GS(PR)=GS(PR)+INT(A(1))+INT(A(2)) 2310 GS(PA)=GS(PA)+INT(A(3))+INT(A(4)) 2330 R=R+1: IFR=9THEN2360 2340 SP=E-1 **2350 GOTO2000**  $2360 R = 0$ 2370 GS(PA)=GS(PA)+5 2380 IFGS(1)=157THENGS(1)=257 2390 IFGS(2)=157THENGS(2)=257 2400 GM(1)=GM(1)+GS(1):GS(1)=0 2410 GM(2)=GM(2)+GS(2):GS(2)=0 2420 PRINT"测"TAB(10)"绷织"GM(1)"那:"GM(2)"照" 2430 IFGM(1) > = 2000THENP = 1:00T02700 2440 IFGM(2)>=2000THENP=2:GOT02700  $2450 P = 0$ 2460 GOT0100 2500 REM--- AUSSPIEL---2510 Q=Q+1: PRINT" MUNICULO DI COLORINO " 2520 IFQ=1THENA\$=MID\$(C\$(SP, J), 4, 1) 2530 PRINTTAB(14)"4 3" 2540 PRINTTAB(14)"1  $2"$ 2550 IFSP=1THENPRINTTRR(12)C\$(SP,J) 2560 IFSP=2THENPRINTTAR(17)C\$(SP.J) 2570 IFSP=3THENPRINT"TIIIT"TAB(17)C\$(SP,J) 2580 IFSP=4THENPRINT"TIIII"TAB(12)C\$(SP, J) 2590 IFMID\$(C\$(SP)J),4,1)=TR\$THENC(SP)J)=C(SP)J)+100:00T02610 2600 IFMID\$(C\$(SP, J), 4, 1)<>A\$THENC(SP, J)=C(SP, J)-50  $2610$  A(SP)= $C(SP,J)$ 2620 C\$(SP, J)="" 2630 K\$(SP, J)="" 2640 RETURN 2700 REM---SPIELENDE---2710 PRINT"TON SPIELSTAND :" 2720 PRINT" 2730 PRINTSPC(4)GM(1)":"GM(2) 2740 PRINT" KRAUDE PARTEI "P 2750 PRINT" WWW BEDRNKT SICH !" 2760 PRINT"XXXIOCH EIN SPIEL ? (J,N)" 2770 GETD\$: IFD\$="J"THENRUN 2780 IFD\*<>"N"THEN2770

22

# STUDIENREISE FÜR UNSERE LESER <sup>M</sup>I<sup>T</sup> FACHTECHNISCHER BETREUUNG DURCH HERRN DR. BRUNO STANEK 13. - 21. September 1982 - 9 Tage STUDIENREISE FÜR UNSERE LES<br>DR. BRUNO STANEK<br>LISA/Ka

MIKRO<br>+KLFIN

USA/Kalifornien

# E INE MASSGESCHNEIDERTE INFORMATIONSREISE <sup>M</sup>I<sup>T</sup> AUSERWÄHLTEN FACHBESUCHEN

# Reiseprogramm

lesen Sie doch bitte selber wie Ihnen unser fach**technischer Betreuer, Herr Dr. Bruno Standard († 1888)**<br>1995 **– Betreuer, Herr Dr. Bruno Stanek, das Alexandrischer Betreuer, Herr Dr. Bruno Stanek, das Netseprogramm schildert:** Reiseprogramm schilder

«Kalifornien war für mich schon als Student ein<br>Schaufenster ins 21. Jahrhundert — und ist es seit-<br>her bei über einem Dutzend Besuchen geblieben! Neu hingegen scheint mir eine Reise, die allein zur Information über eines der faszinierendsten Ge<br>biete der Gegenwart veranstaltet wird: die Mikro computer-Revolution. <sup>I</sup><sup>m</sup> Kongresszentrum von Anaheim bei Los Angeles finden gleich zwei Aus-<sup>s</sup>tellunge<sup>n</sup> <sup>s</sup>imulta<sup>n</sup> <sup>s</sup>tatt: <sup>D</sup>i<sup>e</sup> WESCON (Wester<sup>n</sup> Electronic Show and Convention) und ganz <sup>i</sup><sup>n</sup> der Nähe die MINI MICRO 82 (beide 14.–16. Sept.<br>1982). Was die insgesamt gegen 1000 Aussteller<br>hier zu zeigen haben, ist eine Vielfalt, die jeder Besucher entsprechend seinen Neigungen selber ergründen muss. Wir finden es wertvoll, Interes<sup>s</sup>iert<sup>e</sup> problemlos <sup>z</sup>u<sup>r</sup> Stätte des Geschehens <sup>z</sup><sup>u</sup> her bei über einem Dutze<br>Neu higegen scheint militare<br>Information über eines einem Higher<br>Diete der Gegenwart ver<br>Anaheim bei Los Angele<br>Stellungen simultan statt<br>Electronic Show and Convalent Stellungen simultan statt<br>Ele stellungen simultan statt<br>Electronic Show and Convart<br>Nähe die MINI MICRO<br>1982). Was die insgesam<br>hier zu zeigen haben, is<br>Besucher entsprechend<br>ergründen muss. Wir finiter<br>strate problem statter (Statter Montagnetic)<br>**Xir** 

bringen und begnügen uns während dieser <sup>Z</sup>ei<sup>t</sup> <sup>m</sup>i<sup>t</sup> allfälligem sprachlichem Beistand, dem Austausch von Erfahrungen (um aus der kurzen Zeitmaximalen Nutzen zu ziehen — eine Gruppe entdeckt mehr als ein Einzelner) und einem Mindestmass an organisa-

torischer Unterstützung. Vor allem <sup>f</sup>ü<sup>r</sup> jemand, der zum ersten Mal an die Pazifikküste reist, lohnt sich ein verlängerter Aufenthalt angesichts der weiten Reise unbedingt. Wir gingen von der Überlegung aus, dass bei den Teilnehmern sicher <sup>e</sup>i<sup>n</sup> allgemeines Interesse <sup>a</sup><sup>n</sup> der Front des technischen Fortschrittes vorhanden <sup>i</sup>st. Das Rahmenprogramm umfasst deshalk einen Abstecher ins Herstellerwerk für die Space-Shuttle-Orbiter nach Palmdale, wo sich dannzumal <sup>d</sup>i<sup>e</sup> <sup>d</sup>ritt<sup>e</sup> Flugeinheit, <sup>d</sup>i<sup>e</sup> «Discoverer), <sup>i</sup><sup>n</sup> der Endmontage befindet. <sup>E</sup>i<sup>n</sup> netter Abend <sup>l</sup>äss<sup>t</sup> sich jeweils auch im Planetarium und ständig erweiterten Ausstellun-gen des «Griffith Observatory) verbringen, das sich nur <sup>e</sup>i<sup>n</sup> paar romantische Hügelstrassen oberhalb Hollywoods befindet. Jener Punkt gestattet Ihnen gleichzeitig den besten Überblick auf das weltbe<br>rühmte Lichtermeer von Los Angeles. EINE MASSGESCHNEIDERTE INFORMATIONSREISE MIT AUSERWÄ<br>
Reiseprogramm<br>
...leaen Sie doch bitte selber wie then unser fact-<br>
..leaen Sie doch bitte selber wie then unser fact-<br>
..leaen Sie doch bitte selber wie then unser fac reingen von der Uberlegungingen von der Uberlegungen<br>Front des technischen Fichar<br>Front des technischen Fichar<br>Das Rahmenprogramm u<br>Stecher ins Herstellerwe<br>Orbiter nach Palmdale, we<br>befindet. Ein netter Aber<br>Melingen des Drouer nachramadae, we<br>Flugeinheit, die Obscove<br>befindet. Ein netter Aber<br>im Planetarium und ständ<br>gen des Griffith Observa<br>nur ein paar romantischenur<br>Hollywoods befindet. Jer<br>gleichzeitig den besten (<br>in The Lichtermeer

# WAHLTEN F **Mini/Micro**82 Wescon/82

CBH/PET NEWS

ont U

Man darf <sup>e</sup><sup>s</sup> wohl <sup>a</sup>l<sup>s</sup> aussergewöhnlich bezeichnen, dass <sup>i</sup><sup>m</sup> Rahmen des günstigen Preises auch noch ein Weiterflug nach San Francisco angeboten wer-den kann. Dies <sup>i</sup>s<sup>t</sup> der ideale Ausgangspunkt <sup>f</sup>ü<sup>r</sup> einen kurzen Besuch in einer der vielen Computerfirmen im «Silicon Valley». Wer allerdings sein Infor-mationsbedürfnis zu diesem Zeitpunkt bereits gedeckt <sup>h</sup>at, wird sich vielleicht mit einer Bahnfahrt <sup>i</sup><sup>n</sup> der legendären zweistöckigen «Southern Pacific Railroad) durch <sup>d</sup>i<sup>e</sup> gleiche Gegend begnügen oder eine Vielfalt von Sehenswürdigkeiten in San Francisco selber finden. Wir bieten Ihnen jedenfalls eine ausgedehnte Stadtrundfahrt. Gerne versorgen <sup>w</sup>i<sup>r</sup> Sie mit weiteren Tips, wie Sie die faszinierende Stadt <sup>i</sup><sup>n</sup> der kurzen Zeit so intensiv wie möglich geniessen können.) der legendären zweistöcher<br>Railroad durch die gleich<br>Beine Vielfalt von Sehens<br>Beine Vielfalt von Sehens<br>Bisco selber finden. Wir bi<br>Bisco selber finden Tips, wir<br>Stadt in der kurzen Zeit<br>Beinessen können.<br>- Service und Ta Stadt in der kurzen Zeit<br>
Stadt in der kurzen Zeit<br>
Stadt in der kurzen Zeit<br>
geniessen können.<br>
- Service und Taxen auf<br>
- KUONI-Reiseleitung a<br>
- KUONI-Reiseleitung a<br>
- KUONI-Reiseleitung<br>
Nicht inbegriffen:<br>
- Mahlzeit

#### Montag, <sup>1</sup>3. September 1982: Zürich/Genf - Paris - Los Angeles

Vormittags Flug mit Air France von Zürich oder G enf via Paris nach Los Angeles. Ankunft Abends.

#### Dienstag, 14. September 1982 - Donnerstag, <sup>1</sup>6. September 1982: Los Angeles

Besuch der Mini/Micro 82 und der Wescon <sup>8</sup>2. Fachtechnische Betreuung durch <u>Herrn Dr. Bruno</u><br>Stanek. Möglichkeit zu fakultativen Ausflügen. Ankunft<br>**— Donn<br>ales<br>der Wes<br>Herrn D** ergründen muss. Wir fin<br>Sierte problemlos zur St<br>**Zürich/Genf – Paris –**<br>**Zürich/Genf – Paris –**<br>Vormittags Flug mit Air<br>Genf via Paris nach Los /<br>**Dienstag, 14. Septemb<br>BEsuch der Mini/Micro<br>Erachtechnische Betreuur<br>Stane ptember 19<br>1982: Los A**<br>Micro 82 u<br>etreuung du<br>eit zu fakulta<br>**tember 19**<br>pesichtigung<br>Herrn Dr. Bi

### Freitag, <sup>1</sup>7. September 1982: Los Angeles

Ganzer Tag Fachbesichtigung mit fachtechnischer Betreuung durch Herrn Dr. Bruno Stanek. Wir be-<br>suchen die Palmdale Rockwell Instruments (Space Shuttle) und das Griffith Observatorium. Montag, 13. September<br>
Zürich/Genf – Paris –<br>
Vormittags Flug mit Air<br>
Vormittags Flug mit Air<br>
Genf via Paris nach Los<br>
16. September 1982: I<br>
Besuch der Mini/Micro<br>
Fachtechnische Betreuur<br>
Stanek. Möglichkeit zu fa<br>
Fre Genf via Paris nach Los<br> **Dienstag, 14. September<br>
16. September 1982: 1**<br>
Besuch der Mini/Micro<br>
Besuch der Mini/Micro<br>
Fachtechnische Betreuur<br>
Stanek. Möglichkeit zu fa<br> **Freitag, 17. Septembe**<br>
Ganzer Tag Fachbesichti<br>

# Samstag, <sup>1</sup>8. September 1982:

Los Angeles - San Francisco F lug nach San Francisco. Zeit zur freien Verfügung.

# Sonntag, <sup>1</sup>9. September 1982: San Francisco

Orientierende Stadtrundfahrt mit den wichtigsten Sehenswürdigkeiten. Restliche Zeit zur freien Verfügung. Shuttle) und das *Griffith*<br> **Samstag, 18. Septembra 19. Septembra 19. Septembra 19. Septembra 19. Septembra 19. Septembra 19. Septembra 19. Septembra 19. Septembra 19. Septembra 19. Septembra 19. Septembra 19. Septembra 1** 

#### Montag, 20. September 1982: San Francisco - Los Angeles - Paris

Vormittag zur freien Verfügung. Rückflug nach Los A ngeles und weiter nach Paris.

#### Dienstag, <sup>2</sup>1. September 1982: Paris - Genf/Zürich

<sup>I</sup><sup>m</sup> späten Nachmittag Landung in Paris und Weiter-f lug nach Genf oder Zürich.

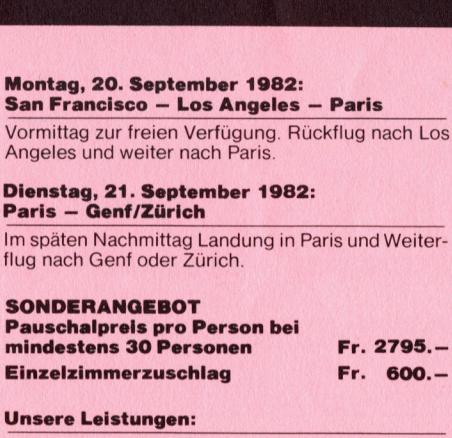

## Unsere Leistungen:

- Transatlantik-Flüge Paris Los Angeles Paris<br>mit Linienmaschinen der *Air France*, Anschluss-<br>flüge Zürich/Genf Paris Genf/Zürich mit **Unsere Leistungen:**<br>
— Transatlantik-Flüge Par<br>
mit Liniemmachinen chilige Particle Particle Particle Particle Particle Particle Particle Particle School of the School Charles Controlled Chilige Discreparties and particle
- Air France, in der Touristenklasse<br>- Flüge Los Angeles San Francisco Los An geles mit amerikanischen Linien-Fluggesellschaften <sup>i</sup><sup>n</sup> der Economy-Klasse 4 Sämtliche Flughafentransfers mit Spezialbus
- 4 Fachbesichtigungen mit fachtechnischer Betreuung durch Herrn <sup>D</sup>r. Bruno Stanek
- 
- Stadtrundfahrt in San Francisco
- $-$  Service und Taxen auf allen Leistungen 4 Fachtechnische Betreuung durch Herrn Dr. Bruno<br>
– Service und Taxen auf allen Leistungen<br>
– Fachtechnische Betreuung durch Herrn Dr. Bruno Stane

**AIR FRANCE ////** 

- KUONI-Reiseleitung ab und bis Schweiz
- KUONI-Reiseunterlagen.

### Nicht inbegriffen:

- **Mahlzeiten**
- 4 Fakultative Ausflüge
- 4 Alle oben nicht erwähnten Leistungen

#### Reisedokumente:

Gültiger Reisepass mit Visum.

#### Preis- und Programmänderungen bleiben vorbehalten!

- ..wir rechnen so genau wie unsere Computer. - bei 20-29 Personen erhöht sich der Pauschal-
- preis um Fr. 200.—<br>— bei 40—50 Personen reduziert sich der Pauscha
- preis um Fr. 100.

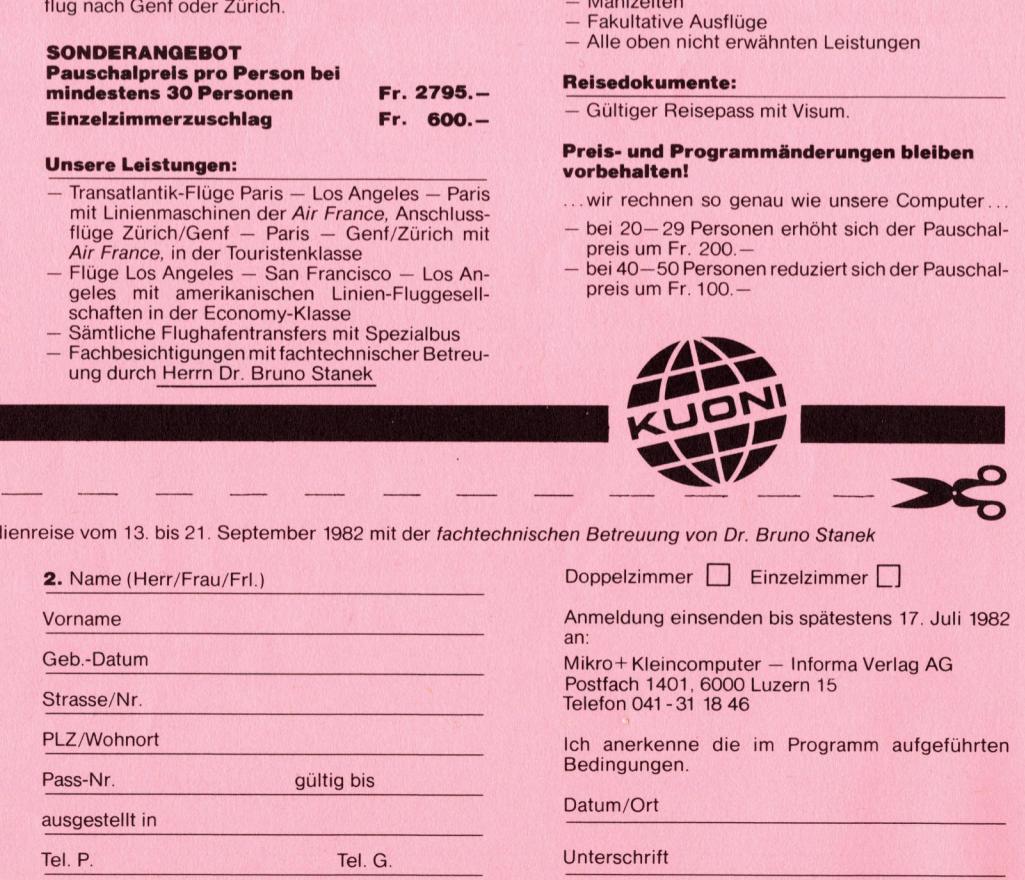

# **Anmeldung**

Definitive Anmeldung zur Mikro+Kleincomputer-Studienreise vom 13. bis 21. September 1982 mit der fachtechnischen Betreuung von Dr. Bruno Stanek

![](_page_22_Picture_6463.jpeg)

![](_page_22_Picture_6464.jpeg)

Doppelzimmer **Einzelzimmer** 13

Anmeldung einsenden <sup>b</sup>i<sup>s</sup> spätestens <sup>1</sup>7. <sup>J</sup>ul<sup>i</sup> 1982 an:

Example 10 Einzelzi<br>
Einzelzi<br>
Idung einsenden bis sp<br>
Kleincomputer – Info<br>
National 1846<br>
Erkenne die im Produngen.<br>
Ort<br>
Content of the School Content of the School Content of the School Content<br>
Produngen.<br>
Ort<br>
Shrift Mikro+Kleincomputer — Informa Verlag AG<br>Postfach 1401, 6000 Luzern 15<br>Telefon 041 - 31 18 46

<sup>I</sup>c<sup>h</sup> anerkenne <sup>d</sup>i<sup>e</sup> <sup>i</sup><sup>m</sup> Programm aufgeführten Bedingungen.

D atum/Ort

U nterschrift

![](_page_22_Picture_6465.jpeg)

# Einen Computer für die Buchhaltung, für das Lager, zum Textverarbeiten, zum Planen und Forschen, zum Studieren, zum Spielen? Also einen Commodore.

![](_page_23_Picture_1.jpeg)

# Commodore Volkscomputer VC20

Preis: Fr. 795.- Speicher: 5k Bytes RAM, Erweite<br>rung bis 32k RAM möglich Bildschirm: 22 Zeichen, 23 Linien Farben: 8farbig Ton: <sup>3</sup> Ton-Generatoren, <sup>3</sup> Oktaven Sprachen: Basic V <sup>2</sup>.0, Maschinensprache 6502 Anschluss: an jeden Fernseher anschliessbar

![](_page_23_Picture_4.jpeg)

# Commodore CBM 4032

Preis: Fr. 2'975.-<sup>S</sup>peicher: <sup>3</sup>2<sup>k</sup> <sup>B</sup>yte<sup>s</sup> RAM Bildschirm: 40 Zeichen, 25 Linien Sprachen: Basic <sup>4</sup>, Maschinensprache 6502

![](_page_23_Picture_7.jpeg)

Commodore CBM 8032 Preis: Fr. 3'475.–<br>Speicher: 32k Bytes RAM Bildschirm: 80 Zeichen, 25 Linien Sprachen: Basic <sup>4</sup>, Maschinensprache 6502 **DESENSE EN SOBREMANNER EN SOBRE EN SOBRE EN SOBRE EN SOBRE EN SOBRE EN SOBRE EN SOBRE EN SOBRE EN SOBRE EN SOBRE EN SOBRE EN SOBRE EN SOBRE EN SOBRE EN SOBRE EN SOBRE EN SOBRE EN EN SOBRE EN EN SOBRE EN EN SOBRE EN EN SO DESENTED SERVICES**<br>
Seis: Fr. 3'475.-<br>
eicher: 32k Bytes RAM<br>
Idschirm: 80 Zeichen, 25 Linien<br>
rachen: Basic 4,<br>
aschinensprache 6502<br>
aschinensprache 6502<br>
<br> **Constrainer Service Service Constrainer Constrainer Constrai SERIES CONTRENSIDER**<br>
Bytes RAM<br>
D Zeichen, 25 Linien<br>
Sic 4,<br>
rache 6502<br>
Pre Sie Spr<br>
Passic 4,<br>
Bild<br>
Spr<br>
Passic 4,<br>
Bild<br>
Spr<br>
Passic 4,<br>
Spr<br>
Passic 4,<br>
Spr<br>
Spr<br>
Rassic 4,<br>
Spr<br>
680<br>
680<br>
(SQD<br>
680<br>
Fassic 4,<br>
Spr<br>

![](_page_23_Picture_9.jpeg)

# Commodore MMF

Preis: Fr. 4'975.-<br>Speicher: 96k Bytes RAM, <sup>4</sup>8<sup>k</sup> <sup>B</sup>yte<sup>s</sup> ROM Bildschirm: 80 Zeichen, 25 Linien Sprachen: Basic, Fortran, Cobol, Pascal, APL, Assembler 6502/ 6809

Commodore Computer <sup>g</sup>ib<sup>t</sup> <sup>e</sup><sup>s</sup> <sup>f</sup>ü<sup>r</sup> <sup>a</sup>lle<sup>s</sup> und jedermann. Und weil <sup>w</sup>i<sup>r</sup> unseren Kunden nicht nur eine breite Hardware-Palette, sondern auch ein umfassendes Software-Programm bieten, sind weltweit schon über eine Viertelmillion Commodore <sup>i</sup><sup>m</sup> <sup>E</sup>insatz.

Unsere Computer werden aus gutem Grund nur über erfahrene Wiederverkäufer vertrieben: <sup>s</sup>i<sup>e</sup> prüfen Ihr EDV-Problem und erarbeiten auf Wunsch <sup>g</sup>leic<sup>h</sup> <sup>e</sup>in<sup>e</sup> Gesamtlösung.

Eines <sup>i</sup>s<sup>t</sup> sicher: wir haben auch für Sie eine effiziente und kostengünstige\* Lösung. Senden <sup>S</sup>i<sup>e</sup> uns also heute noch den Coupon, damit wir <sup>S</sup>i<sup>e</sup> eingehend <sup>i</sup>n<sup>s</sup> Bild setzen können.

noch den Coupon, damit wir Sie eingehend in<br>
können.<br>
\* weitere Geräte aus unserem Hardware-Ar<br>
Floppy Disk (2 x 176k Bytes) Fr. 3'175.-, Dru<br>
Fr. 1'750.-. \* weitere Geräte aus unserem Hardware-Angebot: Floppy Disk  $(2 \times 176k$  Bytes) Fr. 3'175.-, Drucker ab <sup>F</sup>r. <sup>1</sup>'750.-.

# Informations-Gutschein: <sup>5</sup>

[] <sup>J</sup>a, senden <sup>S</sup>i<sup>e</sup> mir <sup>b</sup>itt<sup>e</sup> Unterlagen über Commodore. <sup>C</sup>) <sup>I</sup>c<sup>h</sup> möchte Commodore Computer persönlich kennenlernen.

The College of the College of State and College of the College of the College of the College of the College of

Absender:

the control of the property of the control of the control of the control of the control of the control of the control of the control of the control of the control of the control of the control of the control of the control

<sup>B</sup>itt<sup>e</sup> <sup>a</sup><sup>n</sup> Commodore AG, Aeschenvorstadt <sup>5</sup>7, 4010 <sup>B</sup>asel, senden.

![](_page_23_Picture_20.jpeg)

Commodore AG, Aeschenvorstadt 57, 4010 Basel,  $\frac{25}{2}$ <br>Tel. 061 23 78 00, Tlx 64961 cbm ch  $\frac{25}{8}$ 

C/PN